# Diktat Metode Numerik

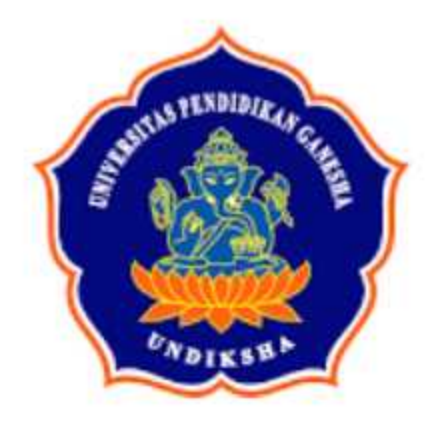

I Made Suarsana, S.Pd. M.Si.

**SINGARAJA** 2020

#### **BAB 0**

#### **PETUNJUK PENGGUNAAN**

Metode Numerik merupakan Ilmu Terapan yang digunakan dalam berbagai bidang, baik tingkat rendah maupun teknologi tinggi. Oleh karena sifatnya yang demikian untuk memahami Metode Numerik tidak cukup hanya memahami teorinya saja, melainkan harus dicoba. Apabila Anda hanya memahami teori saja ibarat orang belajar sejarah, hanya tahu tetapi tidak bisa mengalami secara langsung. Dengan demikian Anda dituntut untuk menguasai **prasyarat** untuk menempuh Mata Kuliah Metode Numerik yaitu Kalkulus dan Pemrograman Komputer.

Setiap metode yang dibahas dalam Buku Ajar ini hendaknya dibuat program komputernya. Algoritma yang diberikan merupakan langkah-langkah yang dibuat efisien, menggunakan variable seminimal mungkin sehingga untuk tingkat pemula mungkin agak sulit memahami beberapa algoritma yang ada. Oleh karena itu disarankan Anda memakai pola pikir Anda sendiri sesuai metode yang akan dibuat programnya kemudian wujudkan dalam bentuk program komputer. Untuk bisa membuat program, Anda dituntut memahami metodenya dengan baik. Mustahil Anda bisa membuat programnya apabila kurang memahami metode tersebut.

Untuk mendapatkan pamahaman yang baik dalam mempelajari materi Buku Ajar ini, ikuti secara urut materi yang disajikan dan kerjakan latihan yang diberikan. Selamat mencoba.

# **BAB I**

# **PENDAHULUAN**

# **1. PENGANTAR**

Perkembangan teknologi yang sangat pesat dewasa ini tidak terlepas dari ditemukannya teknologi digital. Metode Numerik adalah teknik yang digunakan untuk merumuskan masalah matematis agar dapat diselesaikan dengan operasi hitung tambah, kurang, kali dan bagi. Dengan semakin canggihnya komputer pribadi, perhitungan yang memanfaatkan metode Numerik semakin cepat dan akurat sehingga perannya dalam penyelesaian masalah semakin meningkat.

Perkembangan metode Numerik itu sendiri juga dipengaruhi oleh perkembangan komputer. Semakin hari semakin besar pekerjaan perhitungan terutama dalam teknologi tinggi, sejalan dengan tuntutan kemajuan teknologi tsb. Kecepatan dan keandalan komputer memungkinkan penyelesaian praktis dan cepat hitungan dalam jumlah besar yang sebelumnya tak terjangkau dikerjakan secara manual. Akibatnya metode Numerik dituntut untuk berkembang memenuhi tuntutan yang semakin banyak. Perkembangan metode Numerik meliputi perbaikan metode lama agar lebih efisien dalam perhitungan dan penemuan metode baru.

# **2. EROR ATAU GALAT**

Penyelesaian matematika pada prinsipnya ada dua macam yaitu penyesaian analitis yang menghasilkan solusi eksak dan penyelesaian numeris yang menghasilkan berupa pendekatan (hampiran). Solusi eksak merupakan solusi yang tepat, pas sesuai dengan problem yang ada dan tidak terjadi penyimpangan atau eror. Misalnya persamaan kuadrat:  $x^2 - 5x + 6 = 0$ . Solusi persamaan ini adalah x = 2 atau x = 3, tepat, eksak, tidak terjadi eror atau penyimpangan. Berbeda dengan, misalnya  $x^2 - 3 = 0$ . Berapa nilai x yang memenuhi bila dinyatakan dalam bentuk desimal? Tentu jawabannya bisa bermacam-macam bergantung pada seberapa akurat jawaban tsb. Apabila diperlukan jawaban akurat sampai 5 desimal tentu berbeda dengan jawaban yang akurat sampai 7 desimal karena solusi yang diberikan berupa hampiran.

Komputasi yang dilakukan menggunakan komputer berkaitan dengan sejumlah berhingga langkah operasi hitung. Hasil yang diperoleh berupa hampiran terhadap solusi eksak. Beberapa factor seperti terbatasnya kemampuan alat, pembatasan banyaknya langkah dll menyebabkan terjadi penyimpangan hasil perhitungan numeric terhadap solusi eksak yang disebut eror atau galat.

 Galat dapat dibedakan berdasarkan sumbernya yaitu galat percobaan, galat pembulatan, galat pemrograman dan galat mesin. Galat percobaan adalah galat yang timbul dari data yang diberikan (galat bawaan) data yang diolah secara numeris sudah mengandung galat atau penyimpangan sehingga hasil perhitungan mengandung galat/eror.

 Galat pemotongan terjadi karena proses perhitungan untuk mencapai hasil memerlukan sejumlah berhingga atau tak berhingga langkah. Untuk efisiensi baik waktu, tenaga ataupun biaya, proses dipotong sampai sejumlah tertentu langkah, sehingga hasilnya mengandung galat.

#### **Contoh.**

Untuk menghitung nilai sin x digunakan deret Taylor.

Sin  $x = x - x^3/3! + x^5/5! - x^7/7! + ...$ 

 Karena deret ini tak hingga maka perhitungan hanya dilakukan sampai 3 suku saja atau 5 suku saja tergantung seberapa akurat nilai yang diperlukan. Suku-suku yang tidak dihitung merupakan galat atau eror.

Galat pemrograman timbul akibat kurang cermatnya program komputer yang disusun. Bentuk matematis atau urutan perhitungan dapat mempengaruhi hasil proses perhitungan.

 Galat pembulatan. Galat ini terjadi karena pembulatan bilangan sebagai hampiran terhadap suatu bilangan.

Contoh. 1/3 = 0.3333333……. Sebenarnya angka 3 di sini tak berhingga banyaknya. Tetapi untuk keperluan perhitungan, misalnya cukup diambil sampai 5 angka saja 0.33333, sehingga terjadi galat sebesar 0.0000033333……

 Salah satu cara untuk mengurangi galat adalah penggunaan formula matematis yang paling sedikit memakai operasi perkalian.

Contoh:  $f(x) = x^5 + 4x^4 - 8x^3 - 7x + 3$ 

 Dalam bentuk matematis seperti di atas terdapat 12 operasi perkalian. Bentuk ini dapat dimodifikasi untuk mengurangi banyaknya operasi perkalian dengan tujuan mengurangi besarnya galat sbb.

$$
f(x) = x5 + 4x4 - 8x3 - 7x + 3
$$
  
= x(x<sup>4</sup> + 4x<sup>3</sup> - 8x<sup>2</sup> - 7) + 3  
= x { x ( x<sup>3</sup> + 4x<sup>2</sup> - 8x) - 7 } + 3  
= x [ x { x ( x<sup>2</sup> + 4x - 8) - 7 } ] + 3  
= x [ x { x ( x(x + 4) - 8) - 7 } ] + 3

Bentuk terakhir ini hanya mengandung 4 operasi perkalian. Semakin sedikit operasi perkalian yang dilakukan semakin kecil galat yang terjadi.Galat akan merambat dengan cepat akibat perkalian.

 Galat dalam metode Numerik ada dua macam yaitu galat mutlak dan galat relatif (%). Galat mutlak merupakan harga mutlak dari galat yang terjadi, sedangkan galat relatif merupakan prosentase penyimpangan yang terjadi terhadap nilai sejati.

Jika p\* adalah nilai hampiran untuk nilai eksak p maka galatnya adalah selisih dari nilai hampiran dan nilai eksaknya. Jadi galat  $E = p^* - p$ . Nilai E bisa positif atau negatif bergantung pada besarnya p\* dan p. Galat mutlak adalah harga mutlak dari E sehingga nilainya selalu  $\geq 0$ .

Galat relatif e didefinisikan sebagai galat dibagi nilai eksaknya.

$$
e = \frac{p^* - p}{p}
$$
, yang bisaanya dinyatakan dalam bentuk %.

# **3. MENENTUKAN LETAK AKAR**

Beberapa metode pendekatan akar memerlukan interval yang mengandung akar persamaan yang dicari solusinya. Untuk mendapatkan interval tsb dapat ditempuh beberapa cara antara lain sbb.

#### **1. Tabel.**

Prinsip yang digunakan dalam cara ini adalah, di antara bilangan positif dan negatif dalam bilangan real ada bilangan nol. Jika sebuah fungsi f yang kotinyu, di titik a bernilai positif dan di titik yang lain b bernilai negatif atau sebaliknya maka di dalam interval (a,b) pasti ada titik c sehingga f ( c ) = 0. Ini berarti c adalah akar dari f ( x ) = 0 Contoh

Tentukan interval yang memuat salah satu akar dari  $f(x) = e^x - 3$ Jawab.

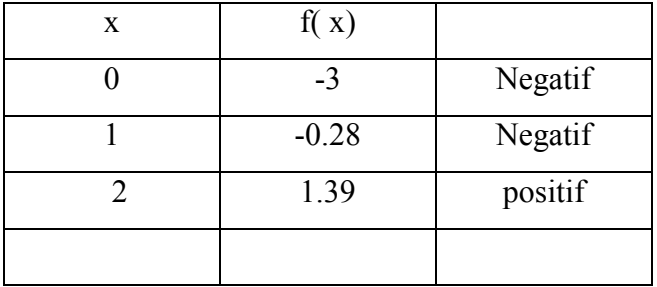

Dibuat tabel sbb.

Perbedaan tanda f(x) terjadi di  $x = 1$  dan di  $x = 2$ , Ini berarti bahwa dalam interval  $(1,2)$  ada akar dari f(x) = 0. Sebenarnya dapat juga dipilih interval (0,2) tetapi ini tidak dipakai, mengapa?

#### **2. Grafik**

Untuk menentukan letak akar  $f(x) = 0$  dapat ditempuh dengan membuat grafik fungsi tsb. kemudian tentukan interval yang memuat titik potong kurva dengan sumbu x .

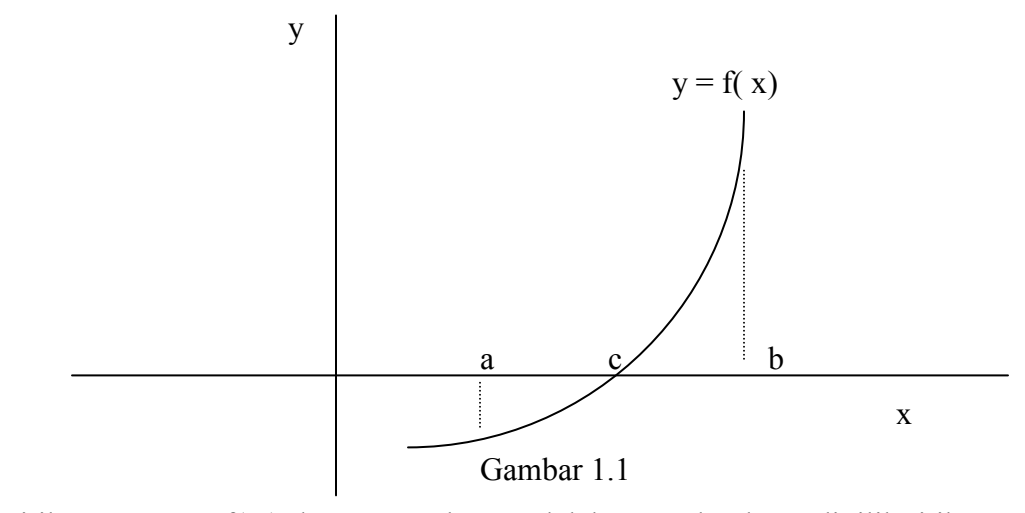

Titik potong  $y = f(x)$  dengan sumbu x adalah c, maka dapat dipilih titik  $x = a$  di sebelah kiri c dan  $x = b$  di sebelah kanan c. Interval  $(a,b)$ memuat titik c.

Untuk membuat grafik f, selain secara langsung untuk fungsi secara utuh, dapat juga ditempuh cara pemisahan fungsinya.

Misalnya f(x) =  $e^x$  - 3. Fungsi ini dipecah menjadi dua fungsi g(x) dan h( x), yang masing-masing dicari sbb.

$$
e^{x} - 3 = 0
$$
  $\implies e^{x} = 3$   
g(x) =  $e^{x}$  dan h(x) = 3

Akar dari  $f(x) = 0$  adalah perpotongan antara g(x) dan h(x)

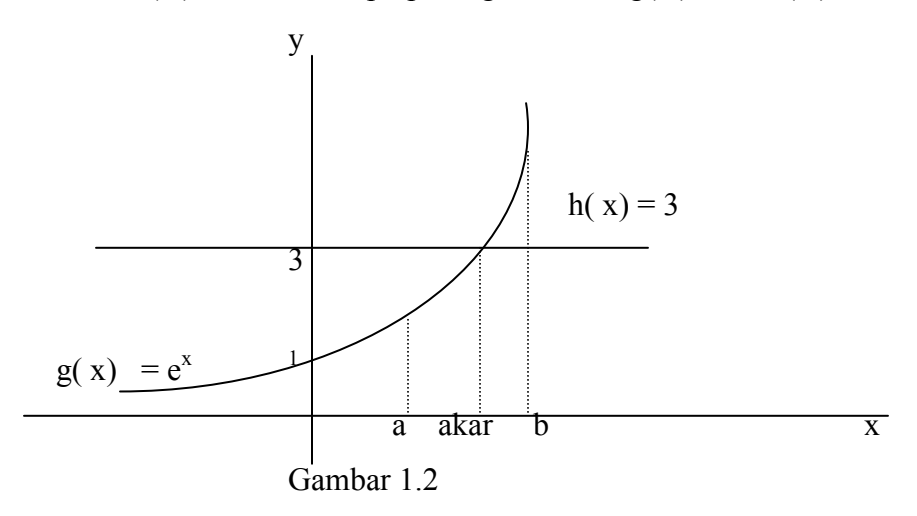

Interval yang memuat akar dapat ditentukan dengan melihat atau memperkirakan akar tsb berapa yaitu perpotongan antara g(x) dan h(x). Akar termuat dalam interval (a,b).

#### **3. Letak akar untuk Polinom**

Persamaan polinom mempunyai bentuk umum:

 $P(x) = a_0 + a_1 x + a_2 x^2 + a_3 x^3 + \dots + a_n x^n$  $a_n \neq 0$ ,  $n > 2$ 

Menurut teori aljabar,  $P(x) = 0$  mempunyai n buah akar yang berupa bilangan real atau kompleks. Akar kompleks selalu berpasangan.

Untuk menentukan lokasi akar polinom dapat digunakan aturan Descartes sbb.

#### **1) Akar real positif**

 Misalkan n menyatakan banyaknya pergantian tanda dari koefisien  $a_i$  dari P(x). sedangkan n<sub>p</sub> adalah banyak akar real positif maka:

- a)  $n_p \leq n$
- b)  $n n_p = 0, 2, 4, \dots$  (genap)

#### **2) Akar real negatif**

 Misalkan m menyatakan banyaknya pergantian tanda pada koefisien a<sub>i</sub> pada P(-x), dan n<sub>g</sub> menyatakan banyaknya akar real negatif maka:

a)  $n_g \leq m$ b) m -  $n_g = 0, 2, 4, \ldots$ 

#### **3) Batas selang akar.**

 $a_i$ Misalkan  $\rho = 1 + \text{maks} \mid$   $\longrightarrow$   $| \cdot \cdot \cdot \cdot | \cdot \leq \cdot \cdot \cdot |$  $a_n$ 

maka semua akar real dari P(x) terletak dalam interval  $(-\rho, \rho)$ 

#### **Contoh.**

Tentukan jenis dan lokasi akar-akar  $P(x) = x^4 - 3x^2 - 7x + 5$ 

Jawab. Tanda koefisien  $P(x)$  adalah: + - - +. Jadi pergantian tandanya sebanyak n = 2 sehingga n –  $n_p = 0$  atau n –  $n_p = 2$ 

 $n_p = 2$  atau  $n_p = 0$ 

Tanda koefisien  $P(-x)$  adalah: + - + +. Jadi pergantian tandanya m = 2 sehingga m –  $n_g$  = 0 atau m –  $n_g$  = 2

 $n_g$ = 2 atau  $n_g$  = 0

Dari analisis akar P(x) di atas kemungkinan komposisi akar adalah sbb.

- 1) 2 akar positif dan 2 akar negatif
- 2) 2 akar positif, dan 2 akar kompleks
- 3) 2 akar negatif dan 2 akar kompleks
- 4) 4 akar kompleks

Untuk mennentukan interval letak akar dicari dulu ρ.

 $p = 1 + \text{maks} \{ 1,2,7,5 \} = 1 + 7 = 8$ 

Jadi akar-akar real  $P(x)$  terletak pada interval  $(-8,8)$ .

Untuk mengecek kebenaran keadaan di atas dapat dilihat pada table berikut ini.

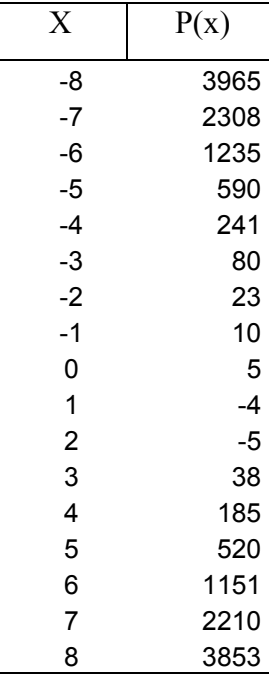

Terjadi perbedaan tanda pada  $x = 0$ ,  $x = 1$ , dan  $x = 2$  dan  $x = 3$  maka ada akar pada interval (0,1) dan (2,3) yang ternyata 2 akar positif, tidak ada akar negatif. Berarti 2 akar lainnya adalah kompleks.

# **4. Soal-soal latihan**

1. Tentukan galat mutlak dan galat relatif dari soalberikut.

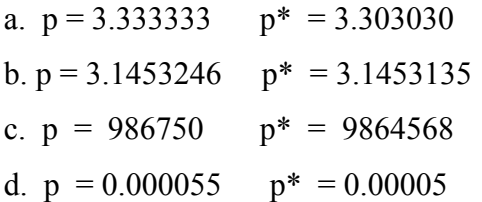

- 2. Tentukan akar-akar persamaan kuadrat berikut ini :
- a.  $x^2 1000,001 x + 1 = 0$ b.  $x^2 - 10.000,0001 x + 1 = 0$ c.  $x^2 - 100.000,00001 x + 1 = 0$ d.  $x^2 - 1000.000,00001 x + 1 = 0$ 
	- 3. Rumus abc yang kita kenal

$$
x_1 = \frac{-b + \sqrt{(b^2 - 4ac)}}{2 a} \quad \text{dan} \quad x_2 = \frac{-b - \sqrt{(b^2 - 4ac)}}{2 a} \quad \dots \dots 1)
$$

Rumus ini dapat juga ditulus dalam bentuk sebagai berikut.

$$
x_1 = \frac{-2 c}{b + \sqrt{(b^2 - 4ac)}}
$$
 dan

$$
x_2 = \frac{-2 c}{b - \sqrt{(b^2 - 4ac)}} \qquad \qquad \dots \quad 2)
$$

- a. Buktikan rumus di atas benar.
- b. Untuk / b /  $\approx \sqrt{(b^2 4ac)}$  dan  $b > 0$  gunakan rumus 2) untuk menghitung  $x_1$  dan rumus 1) untuk mencari  $x_2$ . Jika  $b < 0$ ,  $x_1$ dihitung dengan rumus 1 dan  $x_2$  dengan rumus 2). Gunakan hal ini utnuk soal soal no 2 di tas dan bandingkan dengan hasil perhitungan Anda sebelumnya.
- 4. Jika entitas  $x_1$  mempunyai galat  $d_1$  dan  $x_2$  mempunyai galat  $d_2$ , tunjukkan bahwa  $x_1 + x_2$  mempunyai galat  $d_1 + d_2$
- 5. Tentukan galat yang terjadi jika  $x_1$  dan  $x_2$  pada soal no 4 dikalikan. Tentukan juga galatnya jika dibagi.
- 6. Tentukan sebuah interval yang memuat salah satu akar dari persamaanpersamaan berikut.

a. 
$$
x + \cos x = 0
$$
  
\nb.  $x^2 + \sin x - 2 = 0$   
\nc.  $e^{-x} + \cos x = 0$ 

- d. 1 x  $e^{-2x} = 0$ e.  $2x^2 - e^{-x} = 0$
- 7. Dengan menggunakan aturan Decartes tentukan jenis akar yang mungkin dan interval yang memuat akar-akat polinom berikut ini.

a.  $x^3 - 5x^2 + 4x + 2 = 0$ b.  $2 x<sup>4</sup> - 3 x<sup>2</sup> - 3 X - 2 = 0$  $c. -x^2 -3x^3 + 2x - 3 = 0$ d.  $x^6 - x^2 + 3x - 4 = 0$ 

- 8. Gunakan metode grafik untuk menentukan letak akar persamaan berikut.
	- a.  $2x \sin x = 0$ b.  $e^{-x} + 3x^2 = 0$ c.  $x^2 - \sin x = 0$ d.  $\cos x - x + 1 = 0$ e.  $\sin x - \cos x = 0$
	- f.  $2 e^x = 0$
	- g.  $e^{x} + e^{-x} 1 = 0$

# **BAB II**

# **PENDEKATAN AKAR PERSAMAAN TAK LINIER**

#### **A. SASARAN**

- 1) Mahasiswa dapat melakukan perhitungan menggunakan METODE BAGI DUA
- 2) Mahasiswa dapat menerapkan METODE POSISI PALSU
- 3) Mahasiswa dapat melakukan ITERASI TITIK TETAP
- 4) Mahasswa dapat menggunakan METODE NEWTON-RAPHSON
- 5) Mahasiswa dapat menentukan pendekatan akar dengan METODE TALI BUSUR

#### **B. MATERI**

#### **1. Metode Bagi Dua**

 Metode ini merupakan metode tertutup artinya hasil pendekatan akar pasti diperoleh. Walaupun termasuk lambat konvergen dalam perhitungan secara komputer namun metode ini sangat stabil.

 Untuk melakukan perhitungan pendekatan akar menggunakan metode ini diperlukan kepastian letak akar atau harus diketahui interval yang memuat akar persamaannya.

 Metode bagi dua didasarkan pada teorema antara dari sebuah fungsi kontinyu yaitu: interval (a,b) memuat akar dari  $f(x) = 0$  jika  $f(a)$ .  $f(b) < 0$ . Ini berarti tanda dari f(a) berbeda dengan tanda dari f(b). Prinsip ini yang digunakan selanjutnya dengan menentukan titik tengah interval (a,b), kemudian uji pada bagian interval mana akar berada. Misalkan titik tengah tsb T , maka terjadi dua interval (a,T) dan (T,b). Salah satu diantaranya pasti memuat akar, ujilah menggunakan prinsip di atas. Begitu seterusnya hingga dicapai tingkat ketelitian atau toleransi yang diberikan.

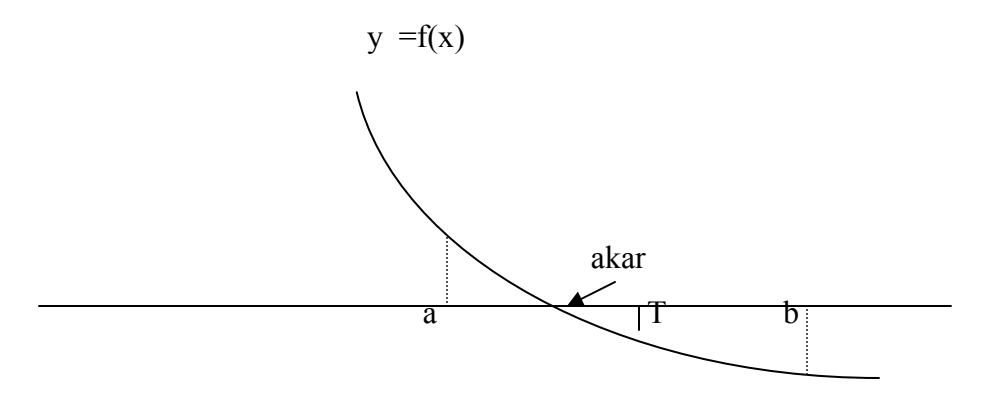

Gambar 2.1

Interval (a,b) dibagi dua menjadi (a,T) dan (T,b). Interval mana yang memuat akar?. Secara gambar sudah jelas mudah dilihat, tetapi tanpa gambar, pengujian dilakukan dengan perbedaan tanda tanda f(a) dan f(T). Jika tanda keduanya berbeda berarti hasil kalinya negatif. Sebaliknya jika hasil kalinya positif, berarti akar berada dalam interval yang lain. Secara singkat dapat dilihat proses pengujian sbb:

Untuk menentukan interval yang memuat akar dilakukan dengan memeriksa tanda hasil kali f(a).f(T) atau f(T).f(b)

$$
f(a).f(T) \qquad \begin{cases} < 0, \text{ berarti ada akar pada } (a,T) \\ < 0, \text{ berarti akar} = T \\ > 0 \text{ berarti akar pada } (T,b) \end{cases}
$$

#### **Algoritma Metode bagi Dua**

Input:  $f(x)$ ,  $a, b, tol$  Output; akar Langkah-langkah. 1)  $T_1 = (a + b)/2$ 2) Jika  $f(a) \cdot f(T) < 0$  maka  $b = T$ . Jika tidak  $a = T$  3) Jika abs(b-a) < tol maka akar = T. Selesai 4) Kembali ke langkah 1)

#### **Contoh**

Terapkan metode bagi dua sebanyak 3 iterasi untuk mencari pendekatan salah satu akar dari  $f(x) = e^x - 4x$ . Penyelesaian.

Dengan menggunakan teknik grafik diperoleh interval (0,1) memuat akar  $f(x) = 0$ . Dapat juga menggunakan table sbb:

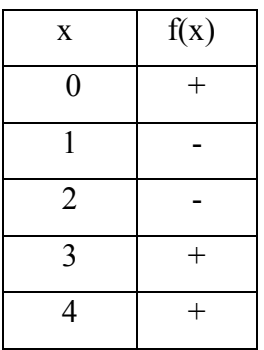

 Ada perbedaan tanda antara nilai fungsi di dua titik berurutan. Pertama di  $x = 0$  dan  $x = 1$  sehingga ada akar pada interval (0,1). Ke-dua, di  $x = 2$  dan  $x = 3$ , sehingga ada akar pada interval (2,3)

## **Interval (0,1)**

## **Iterasi 1**

a = 0 dan b = 1, maka T =  $(0+1)/2 = \frac{1}{2}$ . f(T) < 0  $f(a).f(T) < 0$  maka  $b = T$  Akar terletak dalam (0, ½.) **Iterasi 2**  a = 0 dan b =  $\frac{1}{2}$ , maka T = (0 +  $\frac{1}{2}$ )/2 = 0.25. f(T) > 0  $f(a).f(T) > 0$ , maka  $a = T$ Akar terletak dalam  $(\frac{1}{4}, \frac{1}{2})$ 

#### **Iterasi 3**

a = 0.25 dan b =  $1/2$ , maka T = (0.25 + 0.5)  $/2 = 0.375$ . f(T) < 0  $f(a).f(T) < 0$  maka  $b = T$  Akar terletak dalam (¼,0.375) …. dst

#### **I***nterval (2,3)*

#### **Iterasi 1**

a = 2 dan b = 3, maka T =  $(2+3)/2 = 2.50$  f(T) > 0  $f(a).f(T) < 0$  maka  $b = T$  Akar terletak dalam (2,2.50) **Iterasi 2**  a = 2 dan b = 2.50, maka T =  $(2+2.50) = 2.25$ . f(T) > 0  $f(a).f(T) > 0$ , maka  $a = T$  Akar terletak dalam ( 2.25,2.5.) **Iterasi 3**  Teruskan………….

# **2. Metode Posisi Palsu**

 Seperti halnya metode Bagi Dua, metode Posisi Palsu mensyaratkan diketahuinya interval letak akar yaitu (a,b). Hampiran akar persamaan memanfaatkan perpotongan garis yang melalui titik (a,f(a)) dan (b,f(b)) dengan sumbu x. Cara ini akan lebih cepat memperoleh hasil yang mendekati akar yang sebenarnya apabila posisi akar terletak dekat dengan ujung interval seperti apada gambar berikut.

Pengujian letak akar tetap diperlukan untuk perhitungan berikutnya.

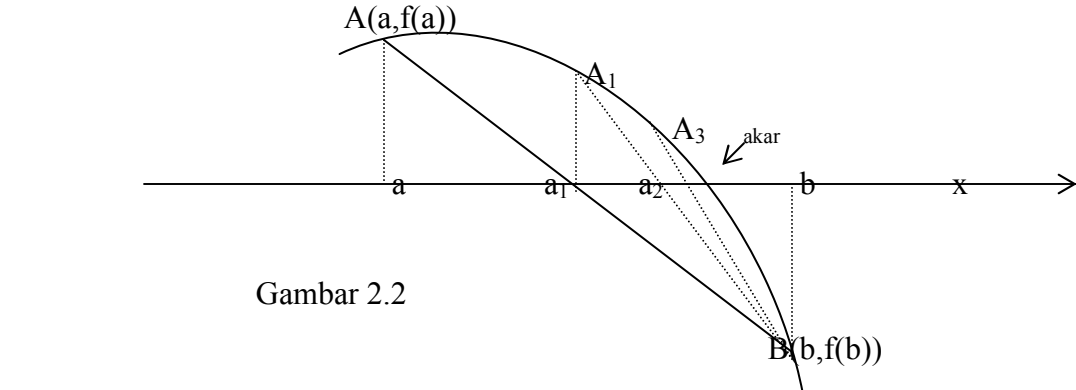

Perhatikan gambar.

Garis AB memotong sumbu x di titik  $a_1$ . Garis A<sub>1</sub>B memotong sumbu x di  $a_2$ . Garis A<sub>3</sub>B memotong di  $a_4$  dst.

Persamaan garis AB adalah:

$$
\frac{y - f(a)}{f(b) - f(a)} = \frac{x - a}{b - a}
$$

 $b - a$ Titik potong garis dengan sumbu x adalah :  $x_0 = a - f(a)$   $f(b) - f(a)$ Penghentian perhitungan dilakukan apabila titik ptong sudah dekat dengan akar sebenanrya yang dutandai dengan jarak anatara dua hasil uterasi berurutan sangat dekat memenuhi toleransi yang diberikan..

#### **Algoritma Metode Posisi Palsu.**

**Input.:**  $f(x)$ ,  $a, b$ , tol

**Output**: akar

**Proses:** 

1) x0lama = b-a ( untuk tbakan awal saja)

2) 
$$
x_0 = b - f(b)
$$
 b-a  
f(b) - f(a)

- 3) Jika  $abs(x_0 \cdot x0lam)$  < tol maka akar =  $x_0$ . Selesai
- 4) Jika f(a)  $f(x_0) < 0$  maka  $b = x_0$ , jika tidak  $a = x_0$
- 5) x0lama =  $x_0$ , kembali ke langkah 2).

#### **3. Metode Iterasi Titik Tetap.**

Sebuah nilai x merupakan solusi dari persamaan  $f(x) = 0$  jika ruas kiri sama dengan ruas kanan. Prinsip ini yang dipakai metode Iterasi titik tetap untuk mencari pendekatan akar.

Persamaan  $f(x) = 0$  diubah menjadi persamaan  $x = g(x)$ . Akan dicari nilai  $x = x0$  sedemikian hingga  $x0 = g(x0)$ . Hal ini ditempun dengan memandang g(x0) sebagai x1, g(x1) sebagai x2 … dst sehingga beda antara x<sub>i</sub> dan x<sub>i+1</sub> memenuhi toleransi yang ditetapkan. Namun metode ini tidak menjamin akan mendapatkan hasil yang diharapkan. Kekonvergenan

barisan x0, x1, x2, ……… sangat dipengaruhi oleh pilihan awal dari nilai xo.

#### **Contoh.**

 Lakukan proses iterasi untuk menentukan pendekatan akar persamaan  $f(x) = x^2 - 3x + 1 = 0$ 

Secara aljabar akar persamaan tsb dapat dihitung menggunakan rumus abc yang hasilnya adalah  $x_1 = 2.6180$  dan  $x_2 = 0.3819$ 

Penyelesaian.

Persamaan  $x^2 - 3x + 1 = 0$  dapat ditulis sbb:  $x = g(x) = (x^2 + 1)/3.$ 

Rumus iterasinya adalah  $x_{i+1} = (x_i^2 + 1)/3$ Pilih tebakan awal, misalnya  $x_0 = 1$ , maka  $i = 0$ ,  $x_1 = (x_0^2 + 1)/3 = 0.667$  $i = 1$ ,  $x_2 = (0.667^2 + 1)/3 = 0.481$  $i = 2$ ,  $x_3 = (0.482^2 + 1)/3 = 0.411$ ……………………………………………..

Nampaknya barisan x<sub>i</sub> akan konvergen menuju ke akar yang terkecil yaitu 0.3819.

Pilih tebakan awal, misalnya  $x_0 = 3$ , maka  $i = 0$ ,  $x_1 = (3^2 + 1)/3 = 3.333$  $i = 1$ ,  $x_2 = (3.333^2 + 1)/3 = 4.037$  $i = 2$ ,  $x_3 = (4.037^2 + 1)/3 = 11.415$ 

……………………………………………..

Nampaknya barisan x<sub>i</sub> tidak konvergen menuju ke salah satu akar. Tebakan awal  $x_0 = 3$  mengakibatkan barisan  $x_i$  divergen.

Rumus iterasi dari persamaan di atas dapat juga ditulis:  $x_{i+1} = 3 - 1/x_i$ Dengan tebakan awal  $x_0 = 1$ , diperoleh hasil sbb:

$$
i = 0, \quad x_1 = 3 - 1/1 = 2.000
$$
  
\n
$$
i = 1, \quad x_2 = 3 - \frac{1}{2} = 2.500
$$
  
\n
$$
i = 2, \quad x_3 = 3 - \frac{1}{2.5} = 2.600
$$
  
\n
$$
i = 3, \quad x_4 = 3 - \frac{1}{2.6} = 2.615.
$$

Barisan x<sub>i</sub> nampaknya konvergen ke 2.618.

Coba pilihan tebakan awal yang lain dan bagaimana hasilnya?

Secar grafik kemungkinan pilihan tebakan awal dan fungsi g(x) dapat dilihat pada gambar berikut.

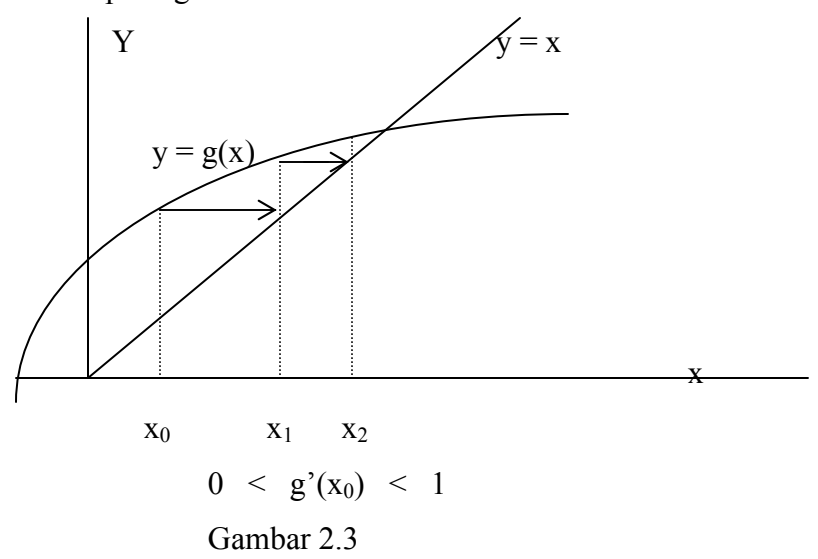

Akar persamaan merupakan titik potong antara  $y = x$  dan  $y = g(x)$ . Tebakan awal  $x_0$  memberikan  $g(x_0) = x_1$ . Dari  $x_0$  ke  $x_1$  arah perpindahan ke kanan menuju ke perotongan antara  $y = x$  dan  $y = g(x)$ . Ini menunjukkan bahwa barisan yang terjadi adalah konvergen. Dalam hal ini kemiringan dari y = g(x) di titik  $x_0$  antara 0 dan 1.

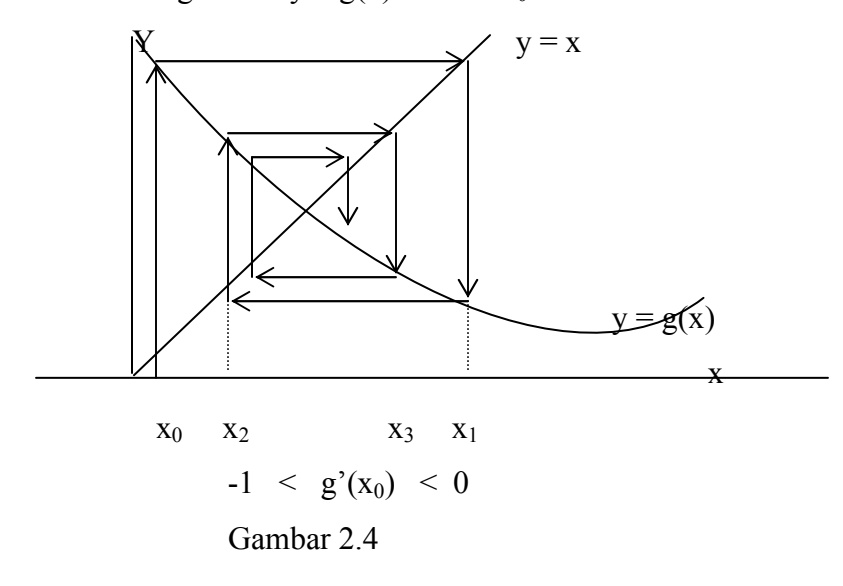

Mulai dari x0, anak panah menunjukkan gerakan yang makin lama mendekati titik potong antara  $y = x$  dan  $y = g(x)$ . Ini berarti barisan  $x_i$ konvergen ke akar persamaan yang dicari.

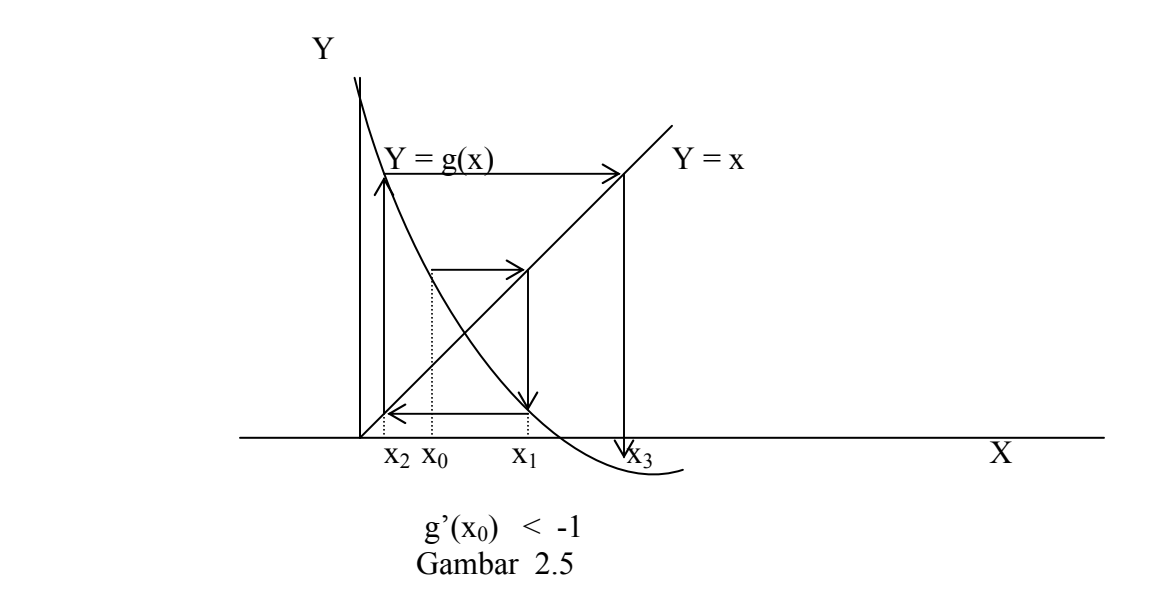

 Pada gambar jelas bahwa anak panak yang menunjukkan hasil iterasi semakin menjauh dari titikpotong antara  $y = x$  dan  $y = g(x)$ . Hal ini menyatakan barisan yang dihasilkan oleh iterasi adalah divergen. Perhatikan gradien garis singgung di titik tabakan awal  $g'(x_0) < -1$ .

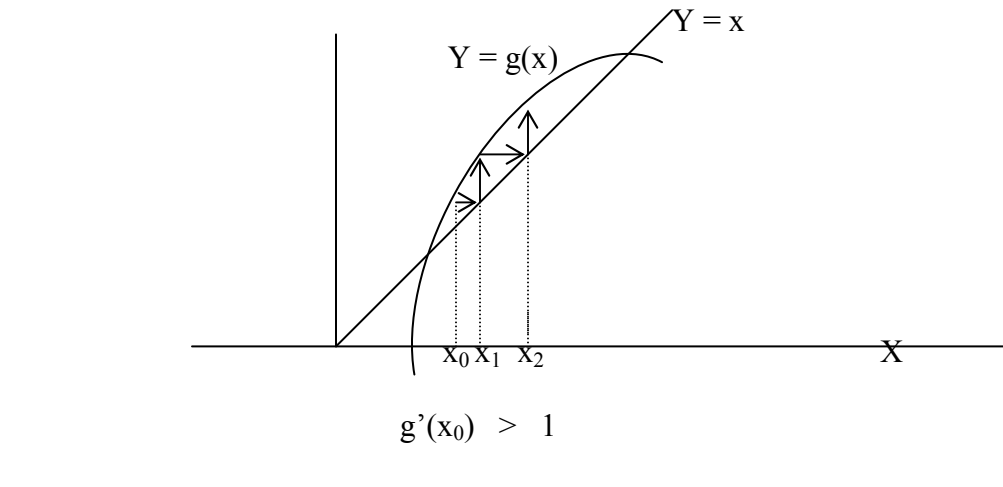

Gambar 2.6

 Seperti pada kasus sebelumnya, gerak panah semakin jauh dari titik potong antara y= x dan y = g(x). Dalam hal ini g'(x<sub>0</sub>) > 1, dan barisan hasil iterasi divergen.

#### **4. METODE NEWTON –RAPHSON**

 Metode Newton-Raphson merupakan metode yang didasarkan pada teorema kalukus yaitu turunan sebuah fungsi. Metode ini dapat digunakan apabila fungsinya mempunyai turunan yang kontinyu. Kecepatan metode ini sangta bagus namun ada kemungkinan gagal.

 Secara geometri, metode ini memanfaatkan garis singgung pada kurava di sebuah titik. Garis singgung tersebut memotong sumbu x yang selanjutnya dipakai untuk menentukan garis singgung beriuktnya, seperti pada gambar berikut.

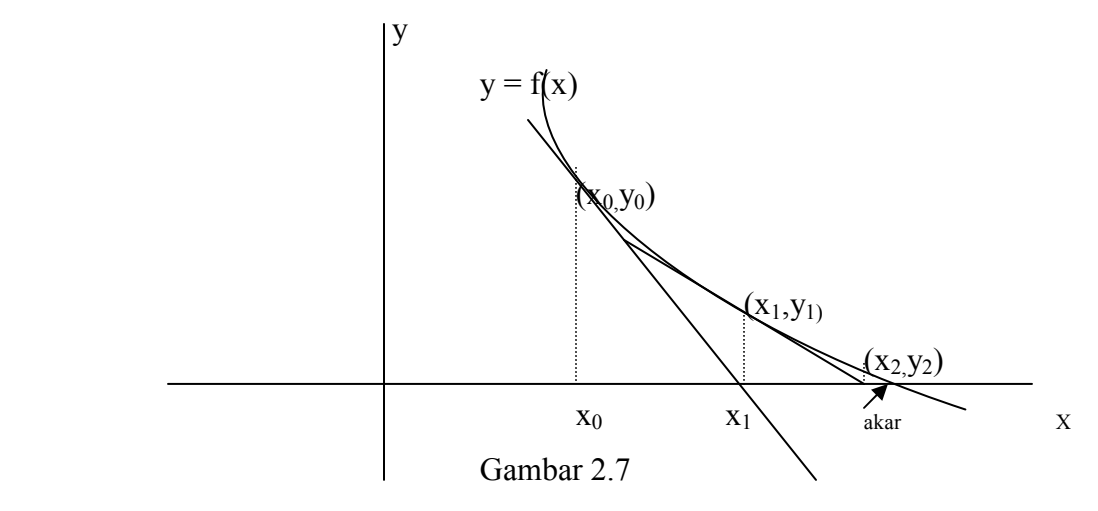

 Secara sederhana langkah-langkah perhtiungan dalam metode ini sbb. Dimulai dengan tebakan awal x<sub>0</sub>, dibuat garis singgug pada y = f(x) di titik  $(x_0, y_0)$  yang memotong sumbu x di x<sub>1</sub>. Garis singgung kurva di titik  $(x_1, y_1)$ memotong sumbu x di  $x_2$ , dan seterusnya hingga barisan  $x_i$  yang terbentuk konvergen ke akar yang dicari.

Gradien garis singgung kurva di titik  $(x_0, y_0)$  adalah:

$$
f'(x_0) = \frac{f(x_0)}{x_0 - x_1}
$$
, sehingga  $x_1 = x_0 - \frac{f(x_0)}{f'(x_0)}$ 

Berdasarkan bentuk rumus perhitungan untuk  $x_1$  ini maka untuk menghitung  $x_2$  rumusnya adalah

$$
x_2 = x_1 - \frac{f(x_1)}{f'(x_1)}
$$

Rumus umum untuk menghitung nilai  $x_i$  adalah sbb.

$$
x_{i+1} = x_i - \frac{f(x_i)}{f'(x_i)}
$$

Dari rumus di atas jelas bahwa perhitungan dapat dilakaukab jika f'(x<sub>i</sub>)  $\neq$  0.

#### **Algoritma Metode Newton-Raphson**

Input:  $f(x)$   $f'(x)$ ,  $x_0$ , tol, M (maksimum iterasi)

Output: akar

Proses.

- 1. iterasi  $I = 1$
- 2. jika f '(x<sub>0</sub>) = 0 maka proses gagal

$$
f(x_0)
$$

3 xbaru =  $x_0$   $f'(x_0)$ 

4. jika abs( $xbaru - x_0$ ) < tol maka akar = xbaru

- 5.  $x_0 = xbaru$
- 6.  $I = I + 1$
- 7. jika I < M, maka kembali ke langkah 2.
- 8 proses belum konvergen

#### **5. METODE TALI BUSUR**

 Metode Tali Bususr disebut juga Metode Secant. Metode ini menggunakan perpotongan sebuah gari denga sumbu x. Untuk diperlukan dua titi tebakan awal untuk menentukan persamaan garisnya. Garis tersebut memotong sumbu x di sebuah titik sebagi pendekatan akarnya.

 Metode Tali bususr termasuk metode terbuka dan karenanya hasilnya tidak dijamin akan didapat. Pemilihan tebakan awal sangat menentukan apakah barisan x<sub>i</sub> yang diperoleh dari proses perhitungan konvergen atau divergen.

 Rumus iterasi metode ini dapat diperoleh melalui persamaan garis melalui dua titik misalnya (x<sub>0</sub>,y<sub>0</sub>) dan (x<sub>1</sub>,y<sub>1</sub>) kemudian memotong sumbu x (y = 0). Diperoleh rumus untuk titk ptongnya yaitu x. (silakan coba).

Dapat juga rumus iterasinya dicari dengan gradien garis singgung seperti dalam metode Newton tetapi dengan pendekatan turunan yang berbeda sbb.

$$
f'(x_n)
$$
 = 
$$
\frac{f(x_n) - f(x_{n-1})}{x_n - x_{n-1}}
$$

Substitusikan f ' $(x_n)$  kedalam rumus iterasi Newton maka diperoleh:

$$
x_{n+1} = x_n - f'(x_n)
$$
\n
$$
f(x_n) - f(x_{n-1})
$$

Dalam rumus iterasi ini terlibat tiga titik  $x_{n-1}$ ,  $x_n$  dan  $x_{n+1}$ . Oleh karena itu dua titik  $x_{n-1}$  dan  $x_n$  harus diketahui untuk menghitung  $x_{n+1}$ .

Keuntungannya, metode ini tidak memerlukan turunan fungsi sebagaimana pada metode Newton. Secara geometri, gambaran kerja metode Tali Busur dapat dilihat pada gambar berikut ini.

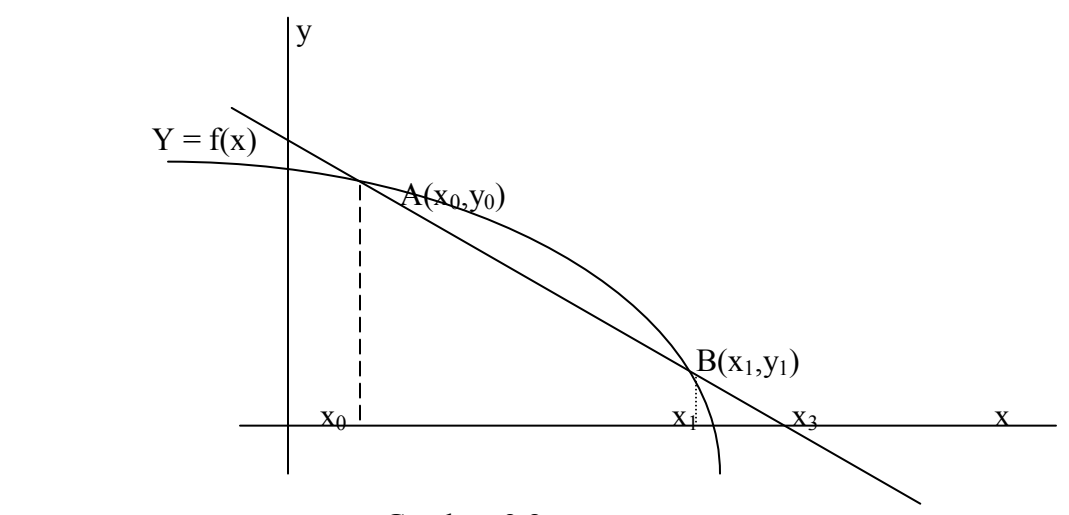

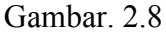

Garis AB memotong sumbu x di titik x3. Seterusnya, garis BC memotong sumbu x di titk x4 dst. Ada kemungkinan garis tsb. sejajar dengan sumbu x sehingga tidak ada titik potongnya. Dengan demikian proses gagal.

 Carilah kemungkinan-kemungkinan garis-garis seperti AB, BC dst. sehingga proses gagal mendapatkan hasil yang diharapkan.

# **BAB III**

# **SISTEM PERSAMAAN LINIER**

#### **A. SASARAN**

- 1) Mahasiswa dapat melakukan OBE (eliminasi Gauss sederhana)
- 2) Mahasiswa dapat melakukan eliminasi Gauss dengan pivoting parsial
- 3) Mahasiswa dapat melakukan substitusi mundur
- 4) Mahasswa dapat menggunakan prinsip matriks invers untuk mencari sulsi SPL
- 5) Mahasiswa dapat menentukan solusi SPL menggunakan dekomposisi segitiga
- 6) Mahasiswa dapat menentukan solusi SPL menggunakan metode iterasi Jacobi
- 7) Mahasiswa dapat menentukan solusi SPL mengunakan metode iterasi Gauss Seidel
- 8) Mahasiswa dapat membuat progra komputer untk metode penyelsaian SPL di atas.

#### **B. MATERI**

#### **1. BENTUK UMUM SPL**

 $a_{11} x_1 + a_{12} x_2 + a_{13} x_3 + a_{14} x_4 + \dots + a_{1n} x_n = b_1$  $a_{21} x_1 + a_{22} x_2 + a_{23} x_3 + a_{24} x_4 + \dots + a_{2n} x_n = b_2$  $a_{31} x_1 + a_{32} x_2 + a_{33} x_3 + a_{34} x_4 + \dots + a_{3n} x_n = b_3$ . . . . . . . . . . . . . . . . . . . . . . . . . . . . . . . . . . . . . . . . . . . . . . . . . . . . . an1 x1 + an2 x2 + an3 x3 + an4 x4 + …………….. + ann xn = b<sup>n</sup> SPL di atas dapat ditulis dalam bentuk persamaan matrik sbb:  $a_{11}$   $a_{12}$   $a_{13}$   $a_{14}$   $a_{1n}$   $a_{1n}$   $a_{1n}$  $a_{21}$   $a_{22}$   $a_{23}$   $a_{24}$  …………….  $a_{2n}$   $a_{31}$   $a_{32}$   $a_{33}$   $a_{34}$  …………..  $a_{3n}$   $x_3$   $x_4$  =  $b_3$  $a_{31}$   $a_{32}$   $a_{33}$   $a_{34}$  … ...  $a_{3n}$   $x_3$  =  $b_3$  … .(1) . . . . . . . . . . . . . . . . . . . . . . . . . . . . . . . . … . .  $a_{n1}$   $a_{n2}$   $a_{n3}$   $a_{n4}$  ……………...  $a_{nn}$   $x_{n}$   $x_{n}$ 

Secara simbolik ditulis  $AX = B$  …. (2)

## **2. ELIMINASI GAUSS SEDERHANA**

Matriks koefisien A dari SPL dapat diubah menjadi matrik segitiga atas menggunakan OBE ( $a_{kk} \neq 0$ ) sehingga SPL menjadi sbb:

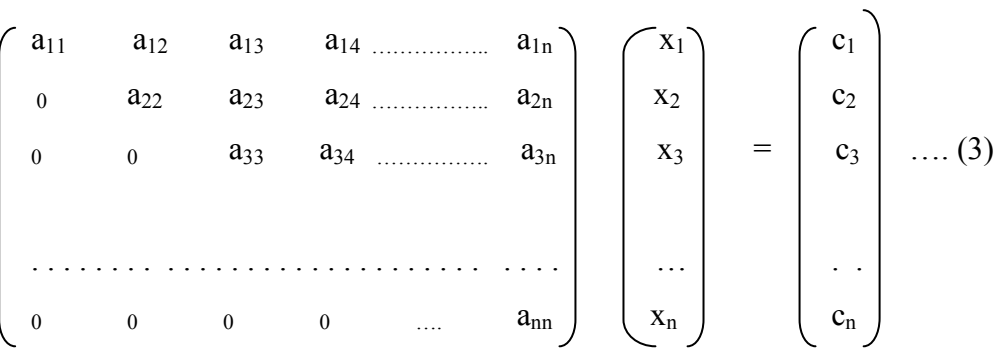

Perubahan dari bentuk (1) menjadi bentuk (3) menggunakan OBE sehingga ruas kanan ikut berubah dan hasilnya adalah  $c_1, c_2$  ……. dst.

 Untuk mendapatkan hasil akhir dilakukan substitusi mundur yaitu dengan menghitung  $x_n$ ,  $x_{n-1}$  ………  $x_1$ .

Dari baris terakhir bentuk (3) diperoleh  $x_n = c_n/a_{nn}$ 

Seterusnya untuk menghitung  $x_{n-1}$  digunakan baris ke n -1 dst sampai diperoleh semua harga x

#### **Contoh**.

$$
\begin{cases}\n x_1 + 2x_2 + x_3 + 4x_4 & = 13 \\
 2x_1 + 0 & + 4x_3 + 3x_4 & = 28 \\
 4x_1 + 2x_2 + 2x_3 + x_4 & = 20 \\
 -3x_1 + x_2 + 3x_3 + 2x_4 & = 6\n\end{cases}
$$

Matrik koefisien yang diperluas adalah sbb.

$$
\begin{bmatrix}\n1 & 2 & 1 & 4 & 13 \\
2 & 0 & 4 & 3 & 28 \\
4 & 2 & 2 & 1 & 20 \\
-3 & 1 & 3 & 2 & 6\n\end{bmatrix}
$$
 bars 2 – 2 x bars 1  
baris 3 – 4 kali baris

Langkah-langkahnya:

1) Elemen a<sub>11</sub> sebagai pivot untuk membuat nol elemen di bawahnya, yaitu menggunakan keterangan di sebelah kanan matrik.

Hasilnya adalah:

$$
\begin{bmatrix} 1 & 2 & 1 & 4 \ 0 & 4 & 2 & -5 \ 0 & -6 & -2 & -15 \ 0 & 7 & 6 & 14 \ \end{bmatrix} \begin{bmatrix} 13 \\ 2 \\ -32 \\ 45 \end{bmatrix}
$$
 bars 3 - 6/4 bars 2  
baris 4 + 7/4 bars 2

2) Elemen a<sub>22</sub> sebagai pivot untuk mengenolkan elemen di bawahnya Hasilnya adalah

$$
\begin{bmatrix} 1 & 2 & 1 & 4 & 13 \ 0 & -4 & 2 & -5 & 2 \ 0 & 0 & \text{(5)} & -7.5 & -35 \ 0 & 0 & 9.5 & 5.25 & 48.5 \end{bmatrix}
$$
baris 4 + 1,9 bars 3

3) Elemen a<sub>33</sub> dipakai sebagai pivot

Hasilnya adalah

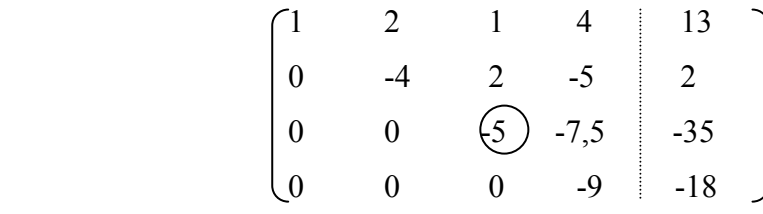

Dengan substitusi balik/mundur diperoleh:

$$
X_4 = -18/9 = 2
$$
  
\n
$$
X_3 = 4
$$
  
\n
$$
X_2 = -1 \text{ dan}
$$
  
\n
$$
X_1 = 3
$$

 Apabila dalam menjalankan OBE diperoleh elemen diagonal utama = 0 maka proses tidak dapat dilanjutkan, kecuali jika dilakukan pertukaran baris.

## **Algoritma Eliminasi Gauss**

Input :  $a_{ii}$  i = 1, 2, 3, ….. n; j = 1, 2, 3, ….. n+1 ( kolom ke n+1 adalah ruas kanan SPL) Output :  $x_i$   $i = 1, 2, 3, ...$  n Langkah-langkah

```
Untuk k = 1, 2, 3, \ldots, n-1Jika a_{kk} \neq 0 lanjutkan ke *)
                      Untuk i = 1,2,3 ….. n
                         \Box Jika a_{ik} \neq 0 maka r = i, lanjutkan ke $)
                                       ( untuk mencatat nomer baris i) 
                              Jika a_{ik} = 0, proses gagal
                      \text{Substituting } i = k+1, k+2, \ldots, n+1\int_{S} = a_{ki}, \ a_{ki} = a_{ri}, \ a_{ri} = s*) Untuk i = k + 1, \ldots n
                          p = a_{ik} / a_{kk}Untuk j = k+1, ... n+1
                                a_{ii} = a_{ii} - p^* a_{ki}Jika a_{nn} = 0, proses gagal
                      x_n = a_{nn+1} / a_{nn}Untuk k = n-1, \dots, 1Jumlah = 0Untuk j = k+1, \ldots n
                                      jumlah = jumlah + a_{kj}* x_j
```
 $x_k = (a_{k,k+1} - jumlah)/a_{kk}$ 

# **3. ELIMINASI GAUSS DENGAN PIVOTING PARSIAL**

Eliminasi Gauss sederhana menggunakan OBE mengolah SPL apa adanya. Dalam eliminasi ini unsur pada diagonal utama dipakai sebagai pedoman (pivot) untuk mengenolkan unsur di bawahnya.

Eliminasi Gauss dengan pivoting parsial menggunakan pivot berupa unsur terbesar absolut dalam setiap kolom saat OBE dilakukan. Dengan demikian urutan kerjanya sbb:

- 1)- pilih maks { $a_{11}$ ,  $a_{21}$ ,  $a_{31}$ ,  $a_{41}$  …  $a_{11}$  } (kolom 1
- pindahkan/tukar baris di mana unsur tsb berada dg baris pertama
- lakukan OBE
- 2) pilih maks  $\{a_{22}, a_{32}, a_{42}, a_{52}, \ldots, a_{n2}\}$  (kolom 2 mulai  $a_{22}$  ke bawah hingga  $a_{2n}$

- pindahkan/tukar baris di mana unsur tsb berada dg baris ke-dua

- lakukan OBE

 3) Langkah selanjutnya sama seperti di atas sampai ke baris n-1 Setelah diperoleh bentuk matrik koefisien berupa segitiga atas, dilakukan subtitusi mndur.

 Pivoting parsial dilakukan untuk mendapatkan hasil yang lebih akurat karena pembagi ( pivot) merupakan bilangan yang paling besar( dalam harga mutlak).

Contoh.

1.133  $X_1 + 5.281 X_2 = 6.414$ 24.14  $X_1$  - 1.210  $X_2$  = 22.93  $a_{11}$  <  $a_{21}$  maka baris ke-2 ditukar dengan baris pertama menjadi: 24.14  $X_1$  - 1.210  $X_2$  = 22.93 1.133  $X_1 + 5.281 X_2 = 6.414$ 

Dengan melakukan OBE diperoleh  $X_1 = 1.000$  dan  $X_2 = 1.000$ Bandingkan hasilnya dengan OBE langsung tanpa pertukaran baris.

#### **4.INVERS MATRIK**

Apabila matriks  $A^{-1}$  adalah invers dari matrik A maka  $A \cdot A^{-1} = A^{-1} \cdot A = I$ (matrik identitas). Konsep ini dapat digunakan dalam menyelesaikan SPL sbb:  $AX = B$   $\longrightarrow$   $A^{-1} A X = A^{-1} B$  $IX = A^{-1}B$  $X = A^{-1} B$ 

Dengan demikian jika A-1 diketahui maka solusi SPL didapatkan.

Untuk medapatkan invers matrik dapat dilakukan langkah-langakah berikut ini yang secAra teoritis dapat dibuktikan melalui aljabar linier.

Lakukan OBE terhadap matrik (A I) yaitu matriks koefisien SPL yang diperluas dengan matriks identitasnya di sebelah kanan, sehingga menjadi matrik ( I D), maka matrik D adalah invers dari A. Dengan melakukan perkalian matrik pada ruas kanan, langsung diperoleh solusi SPL-nya.

### **Contoh.**

Matrik koefisien dari sebuah SPL yang diperluas dengan matrik

identitasnya (A I ) adalah sbb:

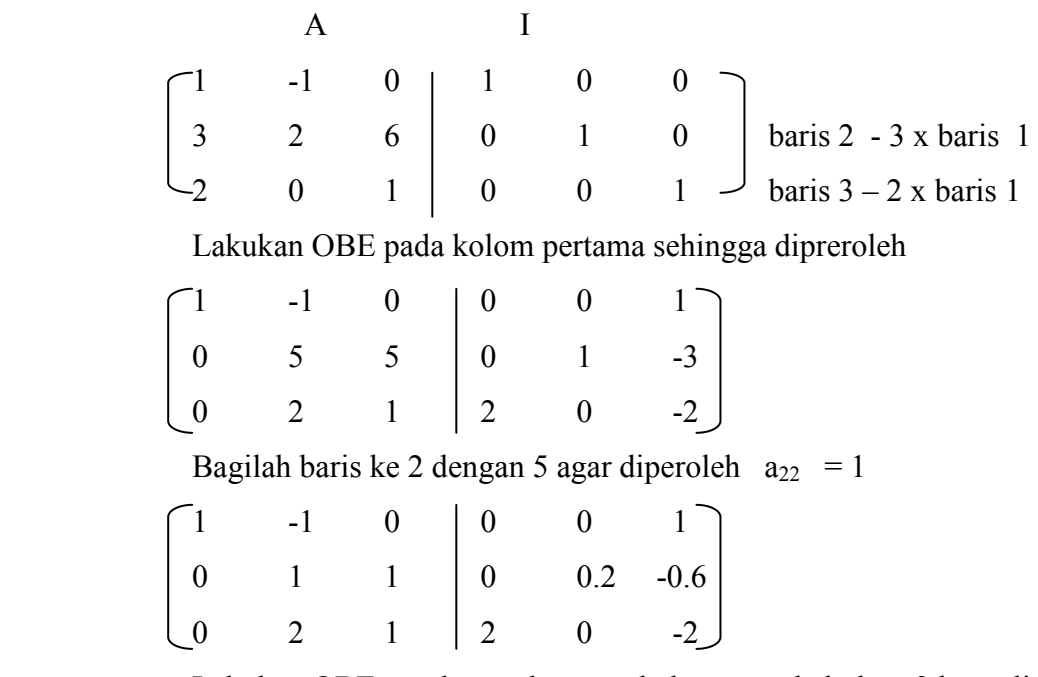

Lakukan OBE untuk membeuat nol elemen pada kolom 2 kecuali  $a_{22}$ sehingga diperoleh bentuk berikut.

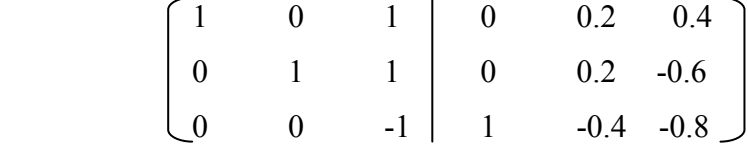

Agar bagian kiri menjadi matrik identitas, baris 3 dibagi -1.

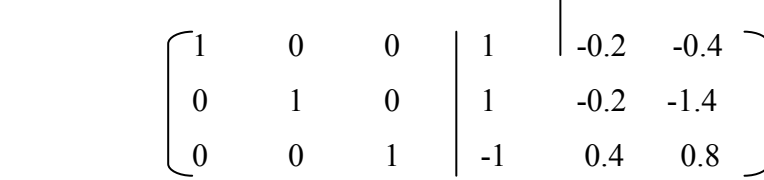

Matrik identitas nampak pada bagian kiri dan bagian sebelah kanan menyatakan invers dari matrik koefisien SPL, yaitu:

$$
A^{-1} = \begin{bmatrix} 1 & -0.2 & -0.4 \\ 1 & -0.2 & -1.4 \\ -1 & 0.4 & 0.8 \end{bmatrix}
$$

Dengan didapatkannya invers dari A maka solusi SPL adalah  $X = A^{-1}$ . B Matriks yang akan dicari inversnya berderajat n x n. Apabila diperluas dengan matrik identitas di sebelah kanan menjadi matrik berderajat n x 2n.

Elemen ai,j i dan j 1,2,3,4,..... n dientry langsung tetapi elemen matrik identitasnya tidak perlu. Buatlah program pendek yaitu : untuk  $i = j$ ,  $a_{n+i} = 1$ dan jika i  $\neq$  j,  $a_{n+i}$  = 0

#### **Algoritma**

**Input** : n

 $a_{ii}$ ,  $i = 1, 2, 3, 4, \ldots$ , n; j=1,2,3,4,.... 2n **Output :**  $a_{ii}$ ,  $i = 1, 2, 3, 4, \ldots, n$ ;  $i = n+1, n+2, n+3, \ldots, 2n$  **Langkah-langkah:**  Untuk  $k = 1, 2, \ldots$  n  $r = k$  (untuk mencatat nomer baris) **Jika**  $k = n$  lanjut ke \*) Untuk  $i = k+1, k+2, \ldots, n$ **Jika** abs( $a_{ik}$ ) > abs( $a_{rk}$ ) maka  $r = i$ \*) Jika  $a_{ik} = 0$  maka matrik singulir. Proses dibatalkan. Jika  $r \neq k$  maka Untuk  $j = k, k+1, \ldots, 2n$  $\begin{vmatrix} t & = a_{ki}; & a_{ki} = a_{ij}; & a_{ij} = t \end{vmatrix}$  $p = a_{kk}$ Untuk j = k+1, k+2,........ 2n  $a_{ki} = a_{ki}/p$  $a_{kk} = 1$ Untuk  $i = 1, 2, \ldots$  n Jika i  $\neq$  k  $p = a_{ik}$ Untuk j = k+1, k+2 . . . . . . 2n a<sub>ij</sub> =  $a_{ij}$  -  $p * a_{kj}$  $a_{ik} = 0$ 

#### **5. DEKOMPOSISI SEGITIGA ( Faktorisasi Matrik)**

Matrik koefisien SPL A dapat dipecah menjadi 2 matrik(difaktorkan) sehingga  $A = L U$ . di mana L adalah matrik segitiga bawah dengan semua elemen diagonal Utama adalah 1 dan U adalah matrik segitiga atas yang tidak nol. Pemfaktoran matrik ini dimaksudkan untuk menyederhanakan perkalian antara dua matrik.

Matrik A dapat difaktorkan jika A nonsingular. Contoh

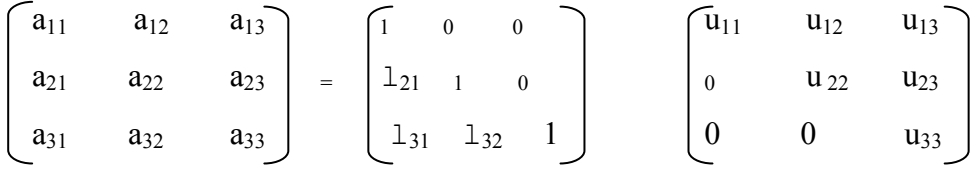

 $A = L.U$  sehingga  $AX = L.UX = B$ 

Misal Y = UX maka  $AX = LY = B$ 

Dengan meyelesaikan persamaan  $LY = B$  diperoleh Y, dan dari  $UX = Y$ diperoleh solusi SPL

### **Contoh.**

Faktorkan matrik A berikut ini menjadi A = L U

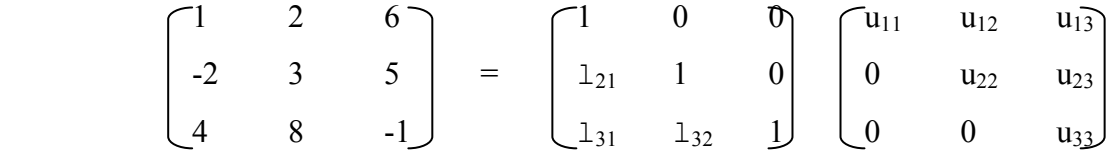

Kalikan ruas kanan sehingga diperoleh hubungan sbb. kemudian gunakan Sifat kesamaan 2 matrik :

 $u_{11} = 1$   $u_{12} = 2$   $u_{13} = 6$  $l_{21}$  .  $u_{11} = -2$   $l_{21}$  .  $u_{11} + u_{22} = 3$   $l_{21}$  .  $u_{13} + u_{23} = 5$  $l_{31}$   $u_{11} = 4$   $l_{31}$   $u_{12} + l_{32}$   $u_{22} = 8$   $l_{31}$   $u_{13} + l_{32}$   $u_{23} + u_{33} = -1$ 

Dari persamaan di atas dapat dicari elemen matrik L dan matrik U sehingga

diperoleh :

$$
L = \begin{bmatrix} 1 & 0 & 0 \\ -2 & 1 & 0 \\ 4 & 0 & 1 \end{bmatrix} \qquad U = \begin{bmatrix} 1 & 2 & 6 \\ 0 & 7 & 17 \\ 0 & 0 & -25 \end{bmatrix}
$$

Untuk menghitung X, diperlukan Y yaitu  $LY = B$ . Setelah didapatkan Y, maka X dihitung dari U X = Y

Misalnya ruas kanan SPL di tas adalah  $B<sup>T</sup> = (9 \t 6 \t 11)$ .

$$
L Y = B \Leftrightarrow \begin{bmatrix} 1 & 0 & 0 \\ 2 & 1 & 0 \\ 4 & 0 & 1 \end{bmatrix} \begin{bmatrix} y_{11} \\ y_{21} \\ y_{31} \end{bmatrix} = \begin{bmatrix} 9 \\ 6 \\ 11 \end{bmatrix}
$$

Sehingga diperoleh :

$$
y_{11} = 9
$$
  
-2 y<sub>11</sub> + y<sub>21</sub> = 6, y<sub>21</sub> = 24  
4 y<sub>11</sub> + y<sub>31</sub> = 11, y<sub>31</sub> = -25

$$
Y^{T} = (9 \quad 24 \quad -25)
$$
  
\n
$$
U X = Y
$$
  
\n
$$
\begin{bmatrix}\n1 & 2 & 6 \\
0 & 7 & 17 \\
0 & 0 & -25\n\end{bmatrix}\n\begin{bmatrix}\nx_1 \\
x_2 \\
x_3\n\end{bmatrix} = \begin{bmatrix}\n9 \\
24 \\
-25\n\end{bmatrix}
$$
  
\n
$$
x_3 = 1, \qquad x_2 = 1, \qquad x_1 = 1
$$

# 6.**ITERASI JACOBI**

Metode iterasi Jacobi tidak menjamin diperolehnya solusi atau hasil karena dalam hal tertentu proses iterasi tidak konvergen. Untuk melakukan iterasi diperlukan rumus iterasi dari masing-masing variabel. Rumus iterasi bisa dibuat sesuai keperluan tidak harus mengikuti urutan variabel dan urutan

persamaannya. Misalnya rumus iterasi untuk x1 tidak harus ditentukan mengunakan persamaan 1, demikian pula lainnya. Hanya saja untuk mempermudah proses biasanya rumus iterasi ditentukan sesuai barisnya, misalnya :  $x_1$  ditentukan dengan persaan 1,  $x_3$  ditentukan dari persamaan ke-3 dst.

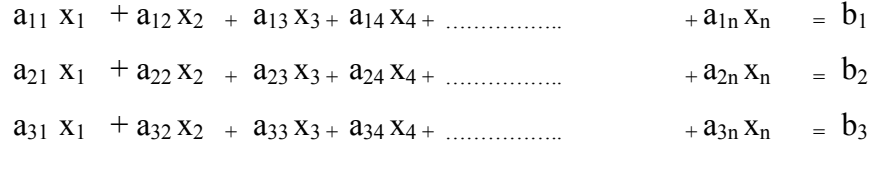

. . . . . . . . . . . . . . . . . . . . . . . . . . . . . . . . . . . . . . . . . . . . . . . . . . . . . an1 x1 + an2 x2 + an3 x3 + an4 x4 + …………….. + ann xn = b<sup>n</sup>

Dari persamaan 1 diperoleh rumus iterasi untuk  $x_1$  sbb :

 $x_1 = (b_1 - (a_{12} x_2 + a_{13} x_3 + a_{14} x_4 + a_{1n} x_n))/a_{11}$ Dari persamaan 2 diperoleh rumus iterasi untuk  $x_2$  sbb

 $x_2 = (b_2 \cdot (a_{21} x_1 + a_{23} x_{3} + a_{24} x_{4} + \dots + a_{2n} x_n))$   $a_{22}$ 

begitu seterusnya sehingga diperoleh semua rumus iterasi untuk variabelnya.

Untuk memulai iterasi diperlukan tebakan awal yang dipilih secara bebas, misalnya :  $x_1 = 0$ ,  $x_2 = 0$  ….  $x_n = 0$ 

Dengan demikian dari perhitungan iterasi pertama diperoleh:

$$
x_1 = b_1 / a_{11}
$$
  
\n
$$
x_2 = b_2 / a_{22}
$$
  
\n
$$
\dots \dots \dots
$$
  
\n
$$
x_n = b_n / a_{nn}
$$

Selanjutnya hasil di atas dipakai sebagai masukan untuk iterasi berikutnya, dan seterusnya hingga dicapai hasil dengan toleransi atau banyaknya iterasi yang ditentukan.

Dalam pembuatan program komputer diperlukan batasan maksimum iterasi dan/atau toleransi yang dipakai sebagai dasar penghentian proses. Toleransi tercapai pada iterasi ke-i apabila **eror maksimumnya = maks** {  $/x_1 - x_1$   $\frac{1}{x_2} -$ 

x2' /, /x3 - x3' /,………./xn- xn' / } kurang dari atau sama dengan tolereansi yang diberikan.

contoh:

Diketahui SPI: 
$$
4x - y + z = 7
$$
  
 $4x - 8y + z = -21$   
 $-2x + y + 5z = 15$ 

 Persamaan di atas dapat dituliskan dengan beberapa cara salah satunya adalah:

$$
X = (7 + y - z)/4
$$

$$
Y = (21 + 4x + z)/8
$$

$$
Z = (15 + 2x - y)/5
$$

Rumus iterasi Jacobi yang terbentuk adalah sbb:

$$
x_{i+1} = (7 + y_i - z_i)/4
$$
  
\n
$$
y_{i+1} = (21 + 4x_i + z_i)/8
$$
  
\n
$$
z_{i+1} = (15 + 2x_i - y_i)/5
$$

Untuk memulai perhitungan diperlukan nilai tebakan awal misalnya

 $(x_0,y_0,z_0) = (1,2,2)$ 

**Iterasi 1**. Substitusikan nilai tebakan awal ke dalam rumus iterasi.

$$
x_1 = (7 + 2 - 2)/4 = 1,75
$$
  
\n
$$
y_1 = (21 + 4 + 2)/8 = 3,375
$$
  
\n
$$
z_1 = (15 + 2 - 2)/5 = 3,0
$$

Eror yang terjadi adalah : eror $1 = abs( 1.75 - 1) = 0.75$ 

$$
Eror2 = abs(3.375 - 2) = 1.375
$$

$$
Eror3 = abs(3.0 - 2) = 1
$$

Eror maksimum = 1.375 dibandingkan dengan toleransi yang ditetapkan.

#### **Iterasi 2**:

$$
x_2 = (7 + 6.75 - 6.0)/4 = 1,9375
$$
  
\n
$$
y_2 = (21 + 7 + 3)/8 = 3,875
$$
  
\n
$$
z_2 = (15 + 3.5 - 6.75)/5 = 3,025
$$

Eror yang terjadi adalah : eror $1 = abs( 1.75 - 1.9375) = 0.1875$ 

$$
Eror2 = abs(3.375 - 3.875) = 0.50
$$

$$
Eror3 = abs(3.0 - 3.025) = 0.025
$$

Eror terbesar yang terjadi adlah 0.5, ini diuji dengan toleransinya.

Demikian seterusnya sampai maksimum iterasi atau toleransi tercapai. Apabila kondisi tersebut tidak tercapai berarti sampai batas iterasi yang ditetapkan, proses perhitungan belum memberikan hasil atau gagal karena proses divergen.

#### **Algoritma Iterasi Jacobi.**

**Input**: banyak baris : n Koefisien SPL:  $a_{ii}$ : i, j: 1,2,3....... n Ruas kanan  $c_i$ :  $i = 1, 2, 3, \dots$  n Tebakan awal:  $x0_i$ :  $i = 1, 2, 3$  ......., n Toleransi tol Maksimum iterasi : M **Output**:  $x_i : i = 1, 2, 3, \dots, n$ Langkah-langkah:

```
Iterasi: Untuk k = 1, 2, 3, \dotsError = 0Untuk i = 1, 2, 3, ...... n
                   x_i = c_iUntuk j = 1, 2, 3, ……, n
\BoxJika j \neq i, maka x_i = x_i - a_{ij} x_0X_i = X_i / a_{ii}\vert Beda = abs(x_i - x0_i)
                   Jika Beda > eror, maka eror = beda 
                 \bigcupika eror \leq tol maka selesai
                 Untuk I = 1, 2, 3, \ldots, n\times 0_i = x_i
```
Iterasi divergen

## **7. ITERASI GAUSS-SEIDEL**

Pada prinsipnya metode ini mirip dengan metode iterasi Jacobi, hanya saja hasil perhitungan yang *baru diperoleh* langsung digunakan dalam perhitungan selanjutnya dalam iterasi tsb. Dengan kata lain perhitungan saat ini menggunakan hasil terakhir yang didapat, walaupun masih dalam satu iterasi. Dalam iterasi pertama, diperoleh nilai  $x_1$  untuk menghitung  $x_2$  masih dalam iterasi pertama, digunakanlah hasil perhitungan x<sub>1</sub> terbaru, tidak menggunakan  $x_1$  tebakan awal. Demikian seterusnya, setelah  $x_2$  diperoleh langsung digunakan untuk menghitung  $x_3$ .

## **Algoritma Iterasi Gauss - Seidel.**

```
Input: banyak baris : n 
             Koefisien SPL: a_{ij} : i, j : 1,2,3 …
Ruas kanan c_i : i = 1, 2, 3, \dots n
Tebakan awal: x_i : i = 1, 2, 3, \dots, nToleransi : tol
              Maksimum iterasi : M 
      Output: x_i : i = 1, 2, 3, \dots, n Langkah-langkah: 
        Iterasi: Untuk k = 1, 2, 3, \dotsEror = 0Untuk i = 1, 2, 3, ...... n
                       xbaru = c_iUntuk j = 1, 2, 3, …
                         \bigcupJika j ≠ i, maka xbaru = xbaru - a<sub>ij</sub> x<sub>j</sub>
                      xbaru = xbaru<sub>i</sub>/a<sub>ii</sub>Beda = abs(xbaru - x_i)
                      Jika Beda > eror, maka eror = beda 
\mathbf{x}_ix_i = xbaruJika eror \leq tol maka selesai
```
Iterasi divergen

# **Contoh.**

Diketahui SPL :  $4x1 - x2 + x3 = 7$  $4 x1 - 8 x2 + x3 = -21$  $-2 x1 + x2 + 5 x3 = 15$ Persamaan di atas dapat dituliskan sbb:

 $x1 = (7 + x7 - x3)/4$ 

$$
x1 = (7 + x2 - x3)/4
$$
  

$$
x2 = (21 + 4x1 + x3)/8
$$
  

$$
x3 = (15 + 2x1 - x2)/5
$$

Rumus iterasi Gauss – Seidel yang terbentuk adalah sbb:

$$
x1_{i+1} = (7 + x2_i - x3_i)/4
$$
  
\n
$$
x2_{i+1} = (21 + 4x1_i + x3_i)/8
$$
  
\n
$$
x3_{i+1} = (15 + 2x1_i - x2_i)/5
$$

Untuk memulai perhitungan diperlukan nilai tebakan awal misalnya

$$
(x1_1x2_1x3) = (0,0,0)
$$

**Iterasi 1**. Substitusikan nilai tebakan awal ke dalam rumus iterasi.

$$
x1_1 = (7 + 0 - 0)/4 = (7.75)
$$
  
\n
$$
x2_1 = (21 + 4)(7.75) + (0)/8 = (3.50)
$$
  
\n
$$
x3_1 = (15 + 2, 1.75 - (3.50)) / 5 = 3.0
$$
  
\nEror yang terjadi adalah :  $\text{error1} = \text{abs}(1.75 - 0) = 1.75$   
\nEror2 =  $\text{abs}(3.5 - 0) = 3.5$   
\nEror3 =  $\text{abs}(3.0 - 0) = 3.0$ 

**Iterasi 2:** 

$$
x1_2 = (7 + 3.5 - 3.0)/4 = (1.875)
$$
  
\n
$$
x2_2 = (21 + 4.1875 + 3.0)/8 = (3.9375)
$$
  
\n
$$
x3_2 = (15 + 2.1.875 - (3.9375))/5 = 2.9625
$$
  
\nError yang terjadi adalah :  $\text{error1} = \text{abs}(1.75 - 1.875) = 0.125$ 

 $Eror2 = abs(3.5 - 3.9375) = 0.4375$ Eror3 =  $abs(3.0 - 2.9375) = 0.0625$ 

 Begitu seterusnya, hasil perhitungan terakhir langsung dipakai untuk perhitungan berikutnya sampai tercapai batas toleransi atau maksimum iterasi.

#### **8. SPL Tridiagonal**

 Dalam aplikasi sering dijumpai bentuk SPL khusus yaitu elemen matrik koefisien kebanyakan adalah nol dan elemen lainnya membentuk pola tiga jalur. Matrik seperti ini disebut matrik tridiagonal. Misalnya sbb:

SPL.  $a_1 x 1 + b1 x 2 = d1$ c1 x1 + a2 x2 + b2 x3 = d2  $c2 x2 + a3 x3 + b3 x4 = d3$ c3 x3 + a4 x4 + b4 x 5 = d4 . . . . . . . . . . . . . . . . . . . . . . . . . . . . . . . . . . . . cn-1 xn-1 + an xn = dn

Persamaan matriknya adalah :

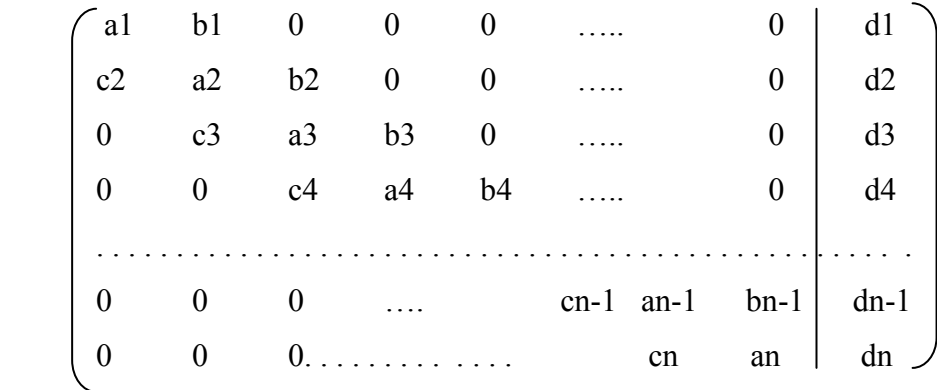

 Apabila eliminasi Gauss dilakukan secara langsung, banyak perhitungan yang sebenarnya tidak perlu. Oleh karena itu diadakan modifikasi. Ada tiga diagonal dalam SPL ini yaitu:

Diagonal c dengan elemen dari c2 hingga cn

Diagonal a dengan elemen dari  $a_1$  hingga  $a_n$ 

Diagonal b dengan elemen dari  $b_1$  hingga  $b_{n-1}$ 

Eliminasi Gauss yang dikenakan pada SPL di atas cukup sekali saja dan dihasilkan dua diagonal. Langkah selanjutnya tinggal subtitusi balik.

# **Contoh**.

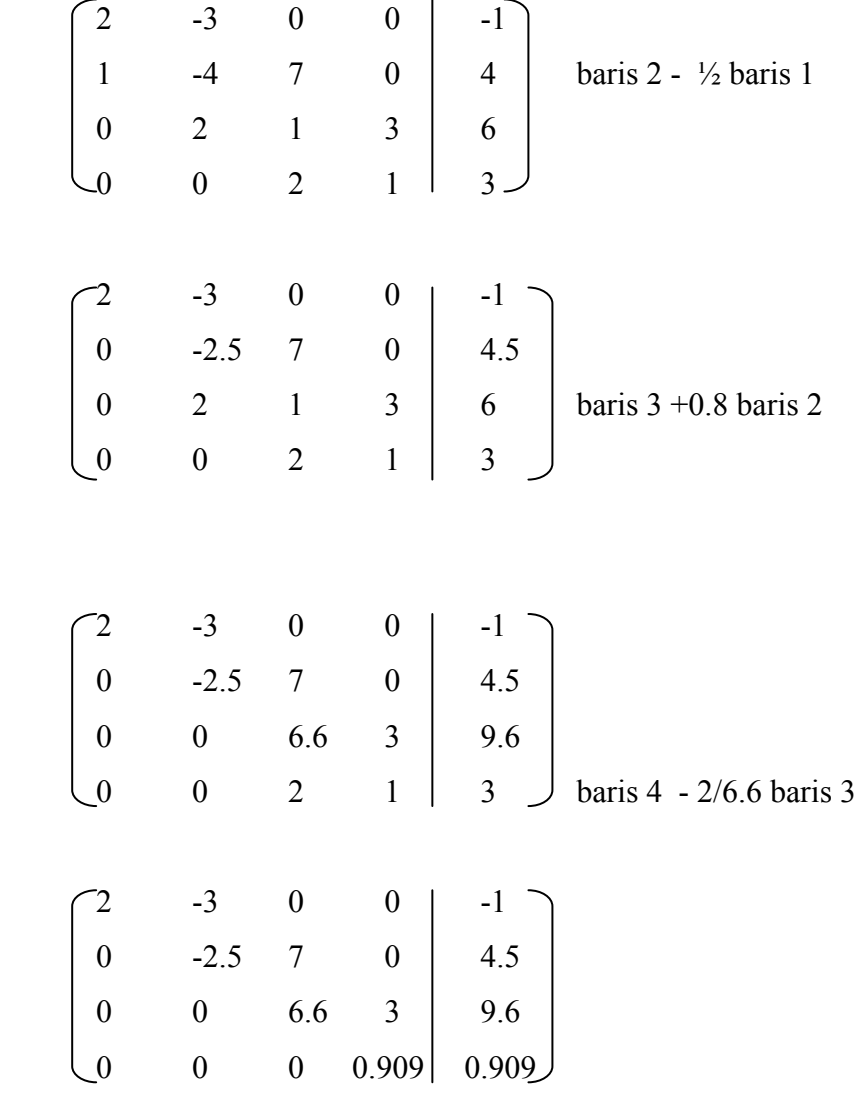

Substitusi mundur.  
\n
$$
X_4 = 0.909/0.909 = 1
$$
  
\n $X_3 = (9.6 - 3)/6.6 = 1$   
\n $X_2 = (4.5 - 7/-2.5) = 1$   
\n $X_1 = (-1 + 3)/2 = 1$ 

#### **Algoritma Eliminasi Gauss untuk system tridiagonal**

**Input** : n,  $a_i$ ,  $b_i$ ,  $c_i$ ,  $d_i$  i : 1,2,3,4 …… n  $(b_n = 0 \text{ dan } c_1 = 0)$ 

**Output** :  $x_i$  i : 1, 2, 3, ........, n

## **Langkah-langkah: ( membual diagonal c menjadi nol)**

Untuk 
$$
i : 1, 2, 3, \ldots, n-1
$$

\n
$$
p = c_{i+1} / a_i
$$
\n
$$
a_{i+1} = a_{i+1} - p * a_i
$$
\n
$$
d_{i+1} = d_{i+1} - p * d_i
$$
\n
$$
x_n = d_n / a_n
$$
\nUntuk  $k = n - 1, n - 2, \ldots, 1$ 

\n
$$
x_k = (d_k - b_k * x_{k+1}) / a_k
$$

#### **Soal-Soal Latihan**

1. Lakukan subtitusi balik untuk mendapatkan solusi SPL berikut.

a.  $3x_1 - 2x_2 + 2x_3 - x_4 = 8$  $4x_2 - x_3 + 2x_4 = -3$  $2x_3$  +  $3x_4$  = 15  $5x_4 = 15$ 

b. 
$$
5x_1 - 3x_2 - 7x_3 + x_4 = -14
$$
  
\n $11x_2 + 11x_3 + 5x_4 = -3$   
\n $3x_3 - 13x_4 = -11$   
\n $7x_4 = 14$   
\nc.  $4x_1 - x_2 + 2x_3 + 2x_4 - x_5 = 4$   
\n $-2x_2 + 6x_3 + 2x_4 + 7x_5 = 0$   
\n $x_3 - x_4 - 2x_5 = 3$   
\n $2x_4 - x_5 = 10$   
\n $3x_5 = 6$ 

- 2. Lakukan eliminasi Gauss dengan pivoting parsial
	- a.  $2x_1 + 4x_2 6x_3 = -4$  $x_1 + 5 x_2 + 3x_3 = 10$

 $x_1$  + 3  $x_2$  + 2 $x_3$  = 5 b.  $x_1 + x_2 + 6x_3 = 7$  $-x_1 + 2 x_2 + 9x_3 = 2$  $x_1$  - 2  $x_2$  + 3 $x_3$  = 17

3. Tentukan persamaan parabola  $y = ax^2 + bx + c$  yang melalui titik-titik  $(1,4)$ ;  $(2,7)$ ; dan  $(3,14)$ 

4. Tentukan inver matrik berikut

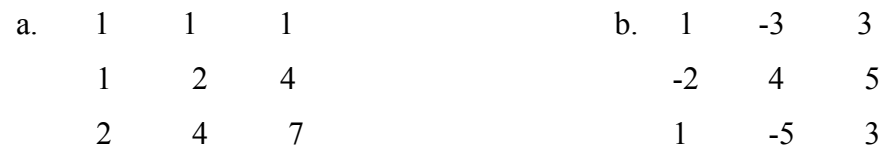

5. Lakukan iterasi Yacobi dan Gauss-Seidel SPL berikut

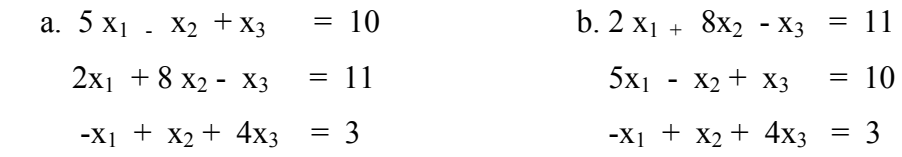

#### **BAB IV**

#### **PENDEKATAN INTEGRAL DAN TURUNAN**

#### **1. SASARAN**

 Mahasiswa dapat menentukan pendekatan integral f(x) dalam inteval (a,b) menggunakan:

- 1) Metode Trapesium
- 2) Metode Simpson 1/3
- 3) Mahasiswa dapat menentukan pendekatan turunan menggunakan beda maju, beda mundur dan beda pusat.

#### **2. Metode Trapesium**

Salah satu aplikasi integral dalam praktik adalah perhitungan luas daerah yang dibatasi oleh fungsi. Sebagai pendekatan, metode numeric untuk perhitungan integral menggunakan pendekatan luas daerah yang dibatasi oleh fungsi yang diketahui. Pada prinsipnya Metode Trapesium, membagi-bagi daerah yang dicari luasnya menjadi bagian-bagian kecil yang masing-masing dihitung luasnya menggunakan bangun trapezium.

Rumus luas daerah trapezium sudah dikenal luas sehingga tidak sulit menerapkannya dalam integral. Interval (a,b) dibagi-bagi menjadi n sub interval yang panjanganya sembarang, tetapi untuk kemudahan proses biasanya dibuat sub interval sama panjang seperti terlihat pada gambar berikut.

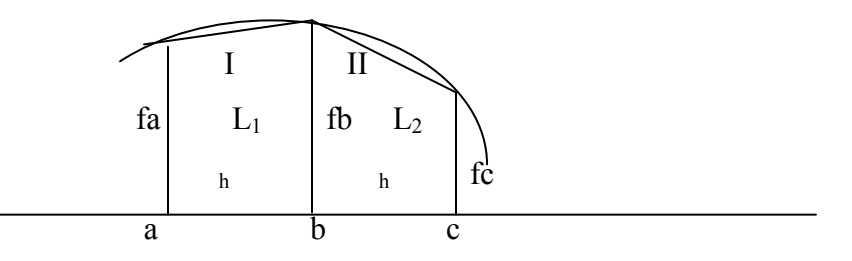

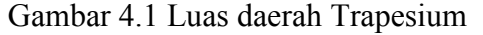

Luas daerah di bawah kurva dari a sampai b didekati dengan luas daerah trapezium yaitu  $L_1 = \frac{1}{2} h (fa + fb)$ . Luas daerah trapesium dari b sampai c adalah  $L_2 = \frac{1}{2}$  h (fb + fc). Luas daerah I dan II adalah L<sub>1</sub> +  $L_2 = \frac{1}{2}$  h( fa + fb fb + fc) =  $\frac{1}{2}$  h ( fa + 2 fb + fc)

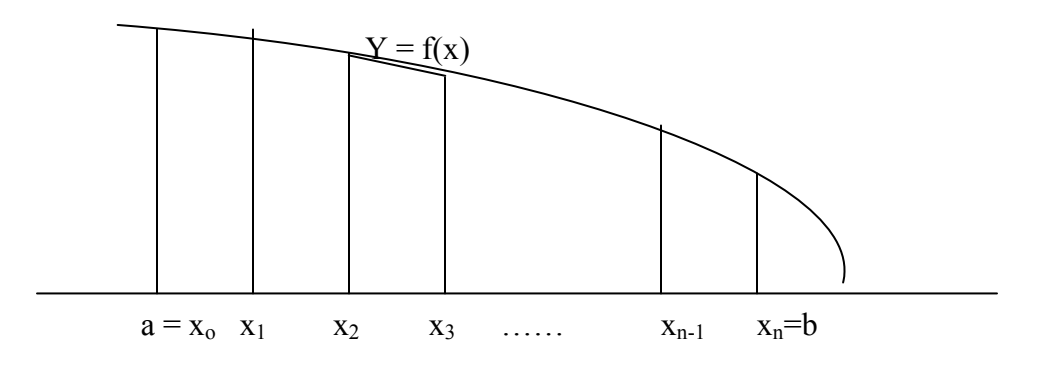

Gambar 4.2 Komposisi n Trapesium pada [a,b]

Misalkan  $y = f(x)$  kontinyu dalam interval [a,b] dan n bilangan bulat positif. Interval [a,b] dibagi-bagi menjadi n sub interval dengan panjang sama yaitu  $h = (b - a)/n$ . Titik-titik  $a = x_0 < x_1 < x_2 < ... < x_n$  $=$  b, sehingga  $x_i = a + i h$ , maka luas daerah di bawah kurva adalah:

$$
T(f,h) = \frac{1}{2} h \left\{ f(a) + f(b) + 2 \sum_{i=1}^{n-1} f(x_i) \right\}
$$

 Dari rumus ini terlihat bahwa penghitungan integral hanya bergantung pada nilai fungsi di titik-titik  $x_i$ ,  $i = 0, 1, 2, \dots$ n. Dengan demikian integral yang sulit dikerjakansecara manual, asalkan nilai fungsinya di titik-titik x<sub>i</sub> dapat dihitung maka pendekatan integralnya dapat ditentukan.

 Luas daerah n buah trapezium yang dipakai sebagai pendekatan integral akan memberikan eror atau galat. Besarnya galat yang terjadi dapat diperkecil dengan memperbanyak trapezium atau memperkecil panjang sub interval h.

$$
\int_{a}^{b} f(x) dx = T(f,h) + E(f,h)
$$

Besarnya eror  $E(f,h)$  berordo h<sup>2</sup> artinya sebanding dengan h<sup>2</sup>. Ini berarti semakin kecil h, semakin kecil eror yang berarti semakin akurat hasil pendekatan yang diperoleh.

Contoh. Pada contoh berikut akan dibandingkan hasil integrasi eksak dengan hasil pendekatan numeric untuk mengetahui seberapa akurat hasil perhitungan secara numeric.

1. 
$$
\int_{1}^{3} (3x^{2} + 2x + 4) dx = (x^{3} + x^{2} + 4x)^{1}
$$
 = 42

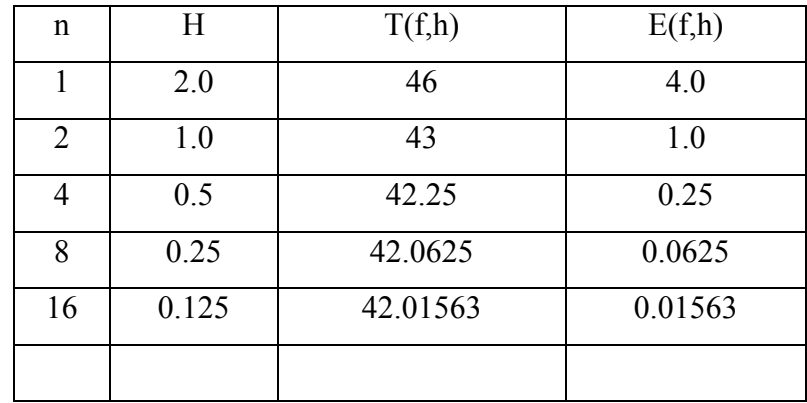

 Nampak pada table bahwa semakin banyak sub interval, hasilnya semakin medekati nilai eksak.

### **3. Metode Simpson 1/3**

Pendekatan trapezium untuk suatu daerah yang dibatasi oleh kurva  $y = f(x)$  kurang memberikan hasil yang akurat. Simpson mengembangkan pendekatan luas daerah integrasi menggunakan fungsi kuadrat. Hasilnya lebih akurat karena kelengkungan parabola lebih mendekati kurva y = f(x). Untuk membentuk fungsi kuadrat diperlukan 3 pasang (x,y). Dengan kata lain untuk satu kali pengintegralan Simpson diperlukan dua sub interval.

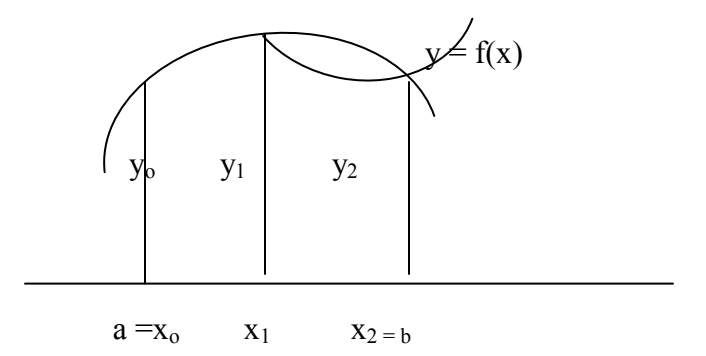

#### **Gambar 4.3 Aturan Simpson tunggal**

Persamaan parabola melalui 3 titik  $(x_0, y_0)$ ,  $(x_1, y_1)$  dan  $(x_2, y_2)$ adalah

 $X - X_1$   $X - X_2$   $X - X_0$   $X - X_2$   $X - X_0$   $X - X_1$  ...\*)  $y_0$  + y<sub>1</sub> + y<sub>2</sub> - + y<sub>2</sub> - + y<sub>2</sub> + + y<sub>2</sub> + + + y<sub>2</sub> +  $X_0 - X_1$   $X_0 - X_2$   $X_1 - X_0$   $X_1 - X_2$   $X_2 - X_0$   $X_2 - X_1$ 

Untuk pendekatan satu kali Simpson, f(x) diintegralkan pada interval

[x<sub>o</sub>,x<sub>2</sub>] secara eksak. Hasilnya adalah:

$$
S(f,h) = h/3 (y_0 + 4 y_1 + y_2)
$$

#### **Komposisi n Simpson dengan 2n sub interval**

 Pendekatan integral dengan 2n sub interval menggunakan metode Simpson dapat dilihat pada gambar berikut ini.

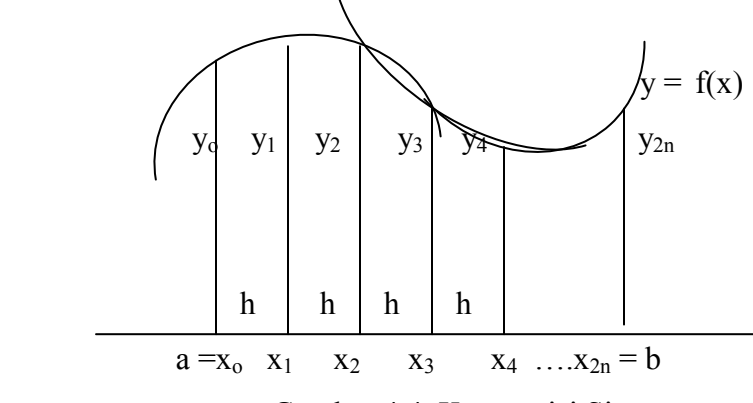

Gambar 4.4. Komposisi Simpson

Pada pendekatan Simpson yang pertama, y<sub>2</sub> dipakai satu kali. Untuk pendekatan yang ke-2, y<sub>2</sub> dipakai lagi sebagai titik awal interval. Begitu seterusnya, titik-titik nomer genap dipakai 2 kali sedangkan titik nomer

ganjil memiliki koefisien 4. Dengan demikian aturan komposisi Simpson dengan **2n** sub interval sama panjang adalah:

$$
S(f,h) = h/3 (y_o + 4 \sum f(x_{2i}) + 2 \sum f(x_{2i-1}) + y_{2n})
$$
  
genap ganjil

Soal-Soal Latihan

- 1. Lakukan pendekatan trapezium untuk soal-soal berikut dengan  $n = 1$ , n  $= 2$ n = 4 dan n = 8. Bandingkan dengan nilai eksaknya.
	- a)  $\int 3x^2 dx$ b)  $\int 4x^3 dx$ c)  $\int x^{-1} dx$ d)  $3 \times x$  $\int$  dx <sup>1</sup>  $1 + x^2$
- 2. Buktikan fungsi kuadrat dalam .....\*) melalui 3 titik  $(x_0, y_0)$ ,  $(x_1, y_1)$  dan  $(x_2,y_2)$
- 3. Kecepatan sebuah kapal dinayatakan dalam table berikut. Gunakan metode trapezium untuk mengetahui jarak yang ditempuh oleh kapal dalam interval waktu yang diketahui

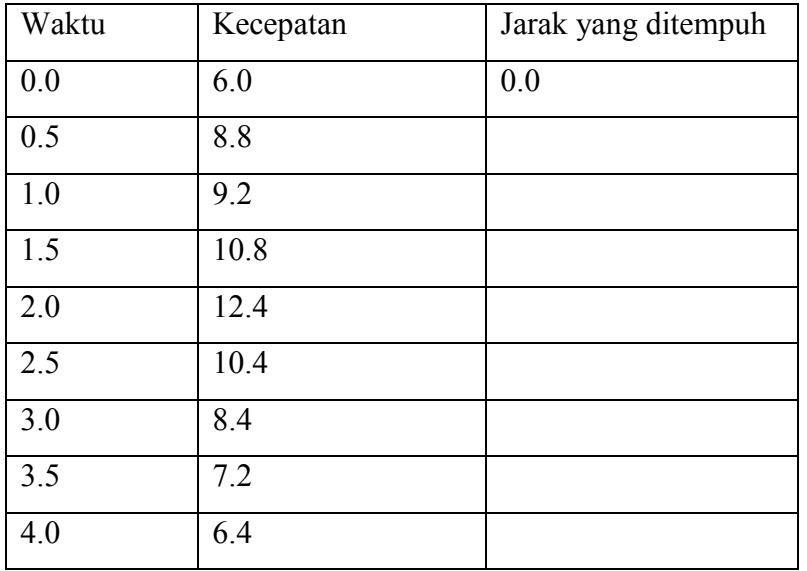

- 4. Gunakan Metode Simpson untuk menghitung pendekatan integral berikut ini. Bandingkan dengan hasil eksaknya, untuk sub interval:  $2n = 2$ ,  $2n = 4$ dan  $2n = 10$ 
	- a)  $\int 3x^2 dx$ b)  $\int 4x^3 dx$ c)  $\int x^{-1} dx$ d)  $3 \times x$  $\int$  dx  $1 + x^2$
- 5. Metode Simpson dapat digunakan untuk menghitung integral fungsi diskrit yang dinyatakan dalam table, asalkan banyaknya sub interval genap dan panjangnya sama. Lakukan pendekatan integral dari data berikut ini. Gunakan  $h = 1$  untuk  $[0,2]$  dan  $h = 4$  untuk  $[6,10]$

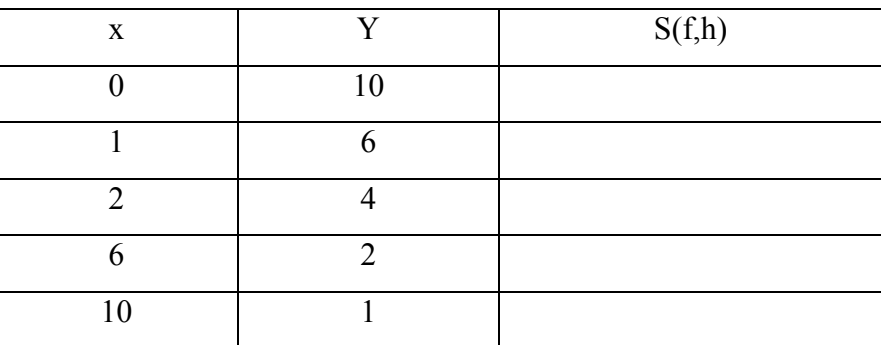

# **4. Pendekatan Turunan**

Pendekatan nilai turunan sebuah fungsi secara numeric pada umumnya dikenakan pada fungsi diskrit yang nilainya disajikan dalam bentuk table. Berbeda dengan integral yang pada umumnya diberlakukan untuk fungsi kontinyu, maka hasil pendekatan turunan secara numeric kurang akurat.

 Turunan yamng didefinisikan sebagai limit hasil bagi selisih nilai fungsi dengan beda ( delta x) yang mendekati nol, menhendaki nilai yang sangat kecil. Pembagian dengan bilangan sangat kecil secara numeric sangat

riskan, oleh karena itu salah satu cara untuk penghitungan turunan secara numeric ini dengan membuat barisan 'delta x' yang menuju nol.

$$
f'(x) = \lim_{h \to 0} \frac{f(x+h) - f(x)}{h}
$$

 Dari definisi ini dibuat rumus turunan untuk pendekatan numeric sebagai berikut:

$$
f'(x) = \frac{f(x+h_i) - f(x)}{h_i}
$$

 Untuk mencermati keakuratan hasil pendekatan turunan ini di buat barisan hi sehingga hasil perhitungannya dapat ditelusuri.

Contoh.

Tentukan hampiran turunan  $y = e^x$  di  $x = 1$  dengan langkah  $h_i = 10^{-i}$ ,  $i = 1, 2, \ldots 10$ 

Jawab. Dibuat table nilai  $h_i$ ,  $f_i = f(1 + h_i)$ ,  $f_i$ - e dan  $f(1)$  sbb.

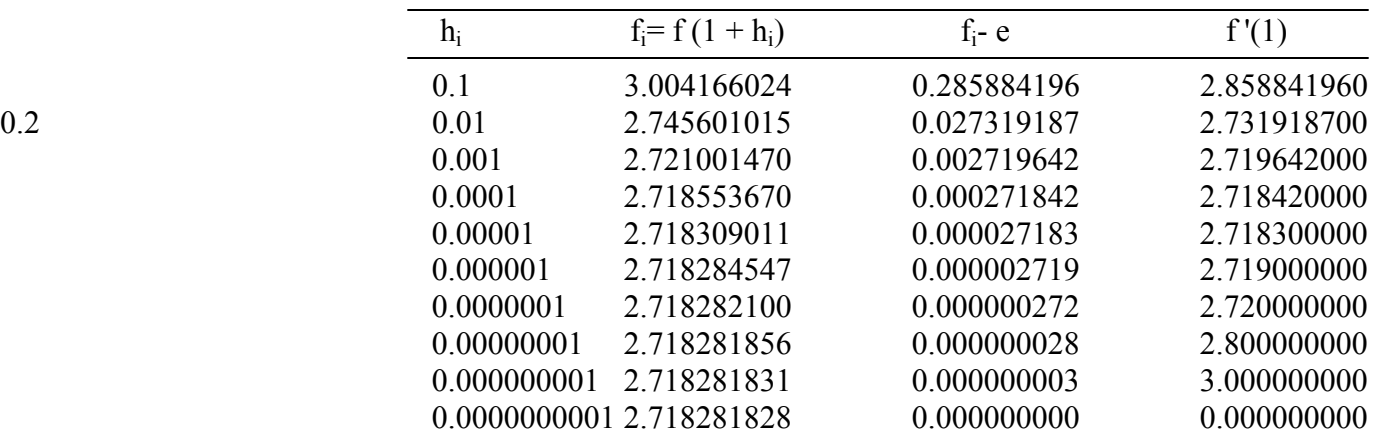

 Perhitungan untuk integral numeric, semakin kecil h semakin akurat hasilnya. Tetapi untuk turunan hal itu tidak berlaku. Semakin kecil h, semakin dekat jarak antara x dan  $x+h$ , semakin dekat pula nilai f  $(x + h)$  dan f  $(x)$ . Akibatnya selisihnya sangat kecil. Hasil turunannya juga mendekati nol seperti terlihat pada baris terakhir table di atas.

#### **Rumus-rumus hampiran turunan**

Rumus turunan dapat dicari menggunakan deret **Taylor** untuk fungsi f(x ) dengan memperluas dalam bentuk deret seperti berikut ini.

f(x + h) = f(x ) + f '(x ) h + f "(x) h<sup>2</sup> /2! + f "'(x) h<sup>3</sup> /3! + ……… 1)

$$
f(x - h) = f(x) - f'(x) h + f''(x) h^{2}/2! - f'''(x) h^{3}/3! + \dots
$$
 2)

Apabila dari persamaan 1) dipotong sampai suku kedua, maka diperoleh

 $f(x + h) = f(x) + f'(x)$  h dengan pemotongan  $G(h) = f''(x) \cdot h^2/2!$ +………..

Jadi 
$$
f'(x) = \frac{f(x+h) - f(x)}{h} + G(h)/h
$$

## yang merupakan **rumus beda maju.**

Galat yang terjadi adalah G(h) /h yang memiliki pangkaat tertinggi untuk h adalah 1 yaitu G(h)/h = f''(x).h<sup>2</sup>/2!.h + f'''(x).h<sup>3</sup>/3!h +.......

Dikatakan galat rumus beda maju memiliki orde h atau orde 1.

Apabila 1) - 2) maka diperoleh:

$$
f(x+h) - f(x-h) = 2 f'(x) h + E(f''',h^{3})
$$
  

$$
f'(x) = \frac{f(x+h) - f(x-h)}{2 h}
$$

 yang merupakan rumus **beda pusat**, yaitu hampiran turunan di satu titik menggunakan titik di depannya dan titik di belakangnya.

 Disebut beda pusat karena turunan di titik yang menjadi tengah-tengah titik yang digunakan untuk hampiran.

Galat yang terjadi dalam rumus beda pusat adalah ore  $h^2$  atau orde 2, mengapa?

 Rumus beda mundur diperoleh melalui persamaan 2) dengan cara memotong deret sampai suku ke-2 .

 Berlawanan dengan beda maju, untuk mencari turunan di sebuah titik, digunakan titik di belakangnya sbb.

$$
f'(x) = \frac{f(x) - f(x-h)}{h}
$$

Galat yang terjadi memiliki orde h atau orde 1.

Rumus-rumus lain baik beda pusat, beda maju ataupun beda mundur bisa dikembangkan dengan menggunakan beberapa titik di depan atau dan dibelakangnya. Misalnya f(x +2h), f(x - 2h), f(x + 3h) dst.

$$
f'(x) = \frac{-f(x+h) + 8 f(x+h) - 8 f(x-h) + f(x-2h)}{12 h}
$$

 Untuk mencari rumus turunan ke-2, ke-3 dst lakukan pemotongan deret sesuai keperluan. Misalnya deret 1) dan deret 2) dipotong sampai 3 suku kemudian dijumlahkan maka diperoleh rumus turunan ke-2.

Soal

- 1. Misalkan  $f(x) = \ln x$ , hitung sampai 8 desimal untuk menghampiri nilai turunan menggunakan rumus beda pusat:
	- a.  $f'(5)$ , dengan  $h = 0.005$
	- b.  $f'(3)$ , dengan  $h = 0.001$
	- c.  $f'(3)$ , dengan  $h = 0.005$
	- d.  $f'(2)$ , dengan  $h = 0.001$
- 2. Pertanyaan yang sama soal no 1 untuk menghampiri  $f''(x)$
- 3.  $f(x) = \cos x$ , untuk 4 desimal dibuat table sbb.

x  $f(x) = \cos x$ ,

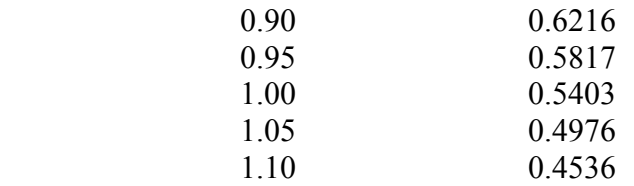

Gunakan data di atas untuk mencari hampiran f ' (1) dengan rumus beda

mundur jika ditentukan:

a.  $h = 0.05$ 

b.  $h = 0.10$ 

#### **BAB V**

#### **INTERPOLASI**

#### **Sasaran**

- 1. Mahasiswa dapat menetukan polinom Lagrange dari data yang diberikan
- 2. Mahasiswa dapat menentukan menentukan nilai interpolasi di sebuah titik dari sejumlah data yang diberikan.

#### **1. Polinon Lagrange**

Diberikan beberapa titik  $(x_i, y_j)$ , kemudian diminta untuk menentukan

(memperkirakan) nilai ordinat suatu titik  $y_k$  jika diketahui  $x_k$  yang berada diantara xi yang diketahui. Masalah ini disebut interpolasi. Apabila titik yang aka dicari berada di luar kelompok titik-titik yang diketahui disebut ektrapolasi.

 Interpolasi dapat dilakukan dengan berbagai cara. Metode yang paling sederhana adalah interpolasi linier. Hanya diperlukan dua titik, kemudian dibuat garis lurus memalui kedua titik tsb. Nilai ordinat  $y_k$  yang dicari di titik  $x_k$  menggunakan persamaan garis lurus tersebut.

 Metode berikutnya yang masih tergolong sederhana adalah interpolasi kuadrat. Sesuai dengan namanya, interpolasi ini menggunakan fungsi kuadrat untuk menentukan nilai interpolasi yang diinginkan. Hanya diperlukan 3 titik untuk menentukan fungsi kuadrat yang dipakai untuk menginterpolasi di titik  $x_k$  yang berada di antara 3 titik yang diketahui.

 Lagrangee dengan tepat merumuskan bentuk polinom yang melalui titik-titik yang diketahui untuk digunakan meng-interpolasi suatu titik. Bentuk umum polinomnya adalah sebagai berikut.

$$
P_n(x) = \sum_{i=0}^{n} L_i(x) y_i
$$
  
\n
$$
L_i(x) = \sum_{\substack{j=0 \ j \neq i}}^{n} \frac{x - x_j}{x_i - x_j}, \quad i = 1, 2, 3, \dots n; \quad j = 1, 2, 3 \dots n
$$

# Contoh

- 1. Tentukan polinom linier menurut Lagrange
	- $n = 1$  maka

$$
P_{1}(x) = \sum_{i=0}^{1} L_{i}(x) y_{i} = L_{o}(x) y_{o} + L_{1}(x) y_{1}
$$
  
\n
$$
i = 0
$$
  
\n
$$
L_{o}(x) = \sum_{\substack{j=0 \ j \neq 0}}^{1} \frac{x - x_{j}}{x_{i} - x_{j}} = \frac{x - x_{1}}{x_{0} - x_{1}}
$$
  
\n
$$
i = 1
$$
  
\n
$$
L_{1}(x) = \sum_{\substack{j=0 \ j \neq 1}}^{1} \frac{x - x_{j}}{x_{i} - x_{j}} = \frac{x - x_{o}}{x_{1} - x_{o}}
$$
  
\nJadi 
$$
P_{1}(x) = \frac{x - x_{1}}{x_{0} - x_{1}} y_{0} + \frac{x - x_{o}}{x_{1} - x_{o}} y_{1}
$$

Dengan ditemukannya polinom maka  $y_k = P_1(x_k)$  dapat dihitung.

# 2. Tentukan  $P_2(x)$  !

n = 2  
\nP<sub>2</sub>(x) = 
$$
\sum_{i=0}^{2} L_i(x) y_i = L_0(x) y_0 + L_1(x) y_1 + L_2(x) y_2
$$
  
\ni = 0  
\n $L_0(x) = \sum_{\substack{j=0 \ j \neq 0}}^{2} \frac{x - x_j}{x_i - x_j} = \frac{x - x_1}{x_0 - x_1} \frac{x - x_2}{x_0 - x_2}$   
\ni = 1  
\n $L_1(x) = \sum_{\substack{j=0 \ j \neq 1}}^{2} \frac{x - x_j}{x_i - x_j} = \frac{x - x_0}{x_1 - x_0} \frac{x - x_2}{x_1 - x_2}$   
\ni = 2  
\n $L_2(x) = \sum_{\substack{j=0 \ j \neq 2}}^{2} \frac{x - x_j}{x_i - x_j} = \frac{x - x_0}{x_2 - x_0} \frac{x - x_1}{x_2 - x_1}$ 

Jadi 
$$
P_2(x) = \frac{x - x_1}{x_0 - x_1} \frac{x - x_2}{x_0 - x_2} y_0 + \frac{x - x_0}{x_1 - x_0} \frac{x - x_2}{x_1 - x_2} y_1 + \frac{x - x_0}{x_2 - x_1} \frac{x - x_1}{x_2 - x_1} y_2
$$

Jika banyak titik yang diketahui n buah maka polinomnya berderajat n-1. Untuk setiap suku dari polinom berderajat k mengandung sebanyak k factor Perkalian berbentuk

$$
\frac{\mathbf{x} - \mathbf{x}_j}{\mathbf{x}_i - \mathbf{x}_j}
$$

# **Algoritma Polinom Lagrange**

Input:  $x_i$ ,  $y_i$ ,  $x_p$  (titik yang akan diinterpolasi), i, j: 0, 1, 2, ...,, n Output : y<sup>p</sup> Proses:

$$
Hasil = 0\ni = 0, 1, 2, 3, ...... n\nL = 1\nj = 0, 1 2 .... n\nj \neq i\nL = L * xp - Xj\nHasil = Hasil + L * yi
$$

 Masukan berupa data sebanyak n+ 1 buah dan menghasilkan polinon berderajat n. Keluaran berupa nilai yp yang dihitung menggunakan polinom tersebut.

#### **2. Beda Terbagi Newton**

Newton menemukan rumus polinom yang berbeda dengan Lagrange. Secara praktis metode ini cukup mudah dilakukan tetapi secara teoritis sedikit lebih rumit dari pada Lagrange. Untuk mempermudah pemahaman Anda, cermati contoh berikut ini.

Diberikan n+1 buah data  $(x_i, y_i)$  dalam bentuk table sebagai berikut.

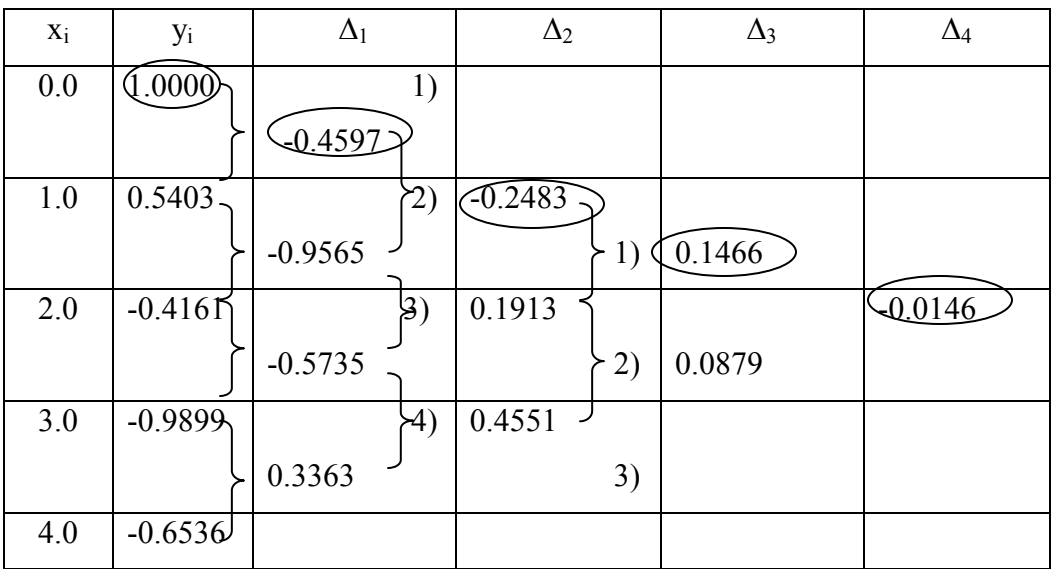

Cara mengisi kotak pada kolom ∆<sup>i</sup>

Pada prinsipnya kotak pada kolom  $\Delta_i$  diisi menggunakan isi kotak pada kolom sebelumnya.

- Kolom  $\Delta_1$ , kotak 1) diisi dengan  $(0.5403 1.0000)/(1 0) = -0.4597$ Kotak 2) diisi dengan  $(-0.4161 - 0.5403)/(2 - 1) = -0.9565$ Demikian seterusnya samapai kotak 4)
- Kolom  $\Delta_2$ , Kotak 1) diisi (-0.9565 -0.4597)/ (2 0) = -0.2483 Kotak 2) diisi  $(-0.5735 - 0.9565)/(3 - 1) = 0.1913$ Dan seterusnya.

 Begitu pula kolom berikutnya diisi dengan cara yang sama hingga dihasilkan tinggal satu kotak saja.

 Hasil pada kotak yang paling atas ( dilingkari) digunakan sebagai koefisien polinomnya. Paling kiri adalah konstanta dan paling kanan adalah koesien x pangkat tertinggi.

` Jadi polinom yang dihasilkan dari data yang diberikan sesuai keperluan adalah:

 $P_1(x) = 1 - 0.4597 x$  $P_2(x) = 1 - 0.4597 x - 0.2484 x (x - 1)$  $P_3(x) = 1 - 0.4597 x - 0.2484 x.(x - 1) + 0.1466 x.(x-1)(x-2)$  $P_4(x) = 1 - 0.4597 x - 0.2484 x.(x - 1) + 0.1466 x.(x-1)(x-2)$  $-0.0146 \text{ x(x-1)(x-2)(x-3)}$ 

Bentuk umum polinom Newton berderajat n adalah sbb

$$
P_n(x) = y_0 + \Delta_1 (x - x_0) + \Delta_2 (x - x_0) (x - x_1) + \Delta_3 (x - x_0) (x - x_1) (x - x_2) + \dots
$$
  
+  $\Delta_{n-1} (x - x_0) (x - x_1) (x - x_2) \dots (x - x_{n-1})$ 

#### **BAB VI**

#### **PENGINTEGRALAN DAN TURUNAN NUMERIK**

#### **Sasaran**

- 1. Mahasiswa dapat menetukan pendekatan nilai integral numerik
- 2. Mahasiswa dapat menentukan pendekatan nilai turunan di sebuah titik dari sebuah fungsi atau sejumlah data yang diberikan.
- 3. Mahasiswa dapat menentukan pendekatan solusi PD linier dg nilai awal di beberapa titik yg ditentukan.

#### A. PENDEKATAN INTEGRAL

**1. Metode Trapesium.** 

Luas daerah di bawah kurva  $y = f(x)$  dari titik  $x = a$  sampai titik  $x = b$ **untuk f(x) yang kontinu dalam interval [a,b] biasa ditentukan dengan menggunakan integral tertentu. Untuk f(x) yang rumit cara ini tidak mudah bahkan mungkin tidak memberikan hasil. Pendekatan secara numerik dengan metode trapesium, membagi-bagi daerah di bawah kurva menjadi bagian-bagian kecil yang selanjutnya luas daerah kecil tersebut diaproksimasi dengan luas daerah trapesium seperti di bawah ini. Pendekatan untuk satu trapesium maka luas daerahnya menjadi** 

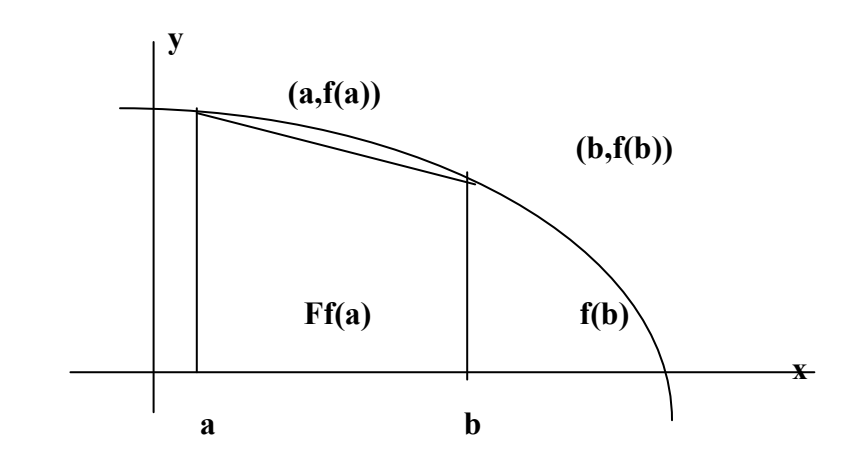

 **<sup>b</sup>**  $\int_{\mathbb{R}} f(x) dx$  diaproksimasi dengan  $L = \frac{1}{2}(b - a)(f(a) + f(b))$ 

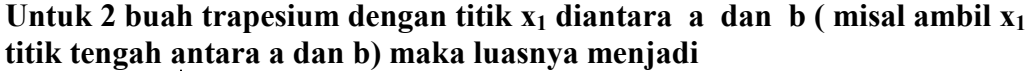

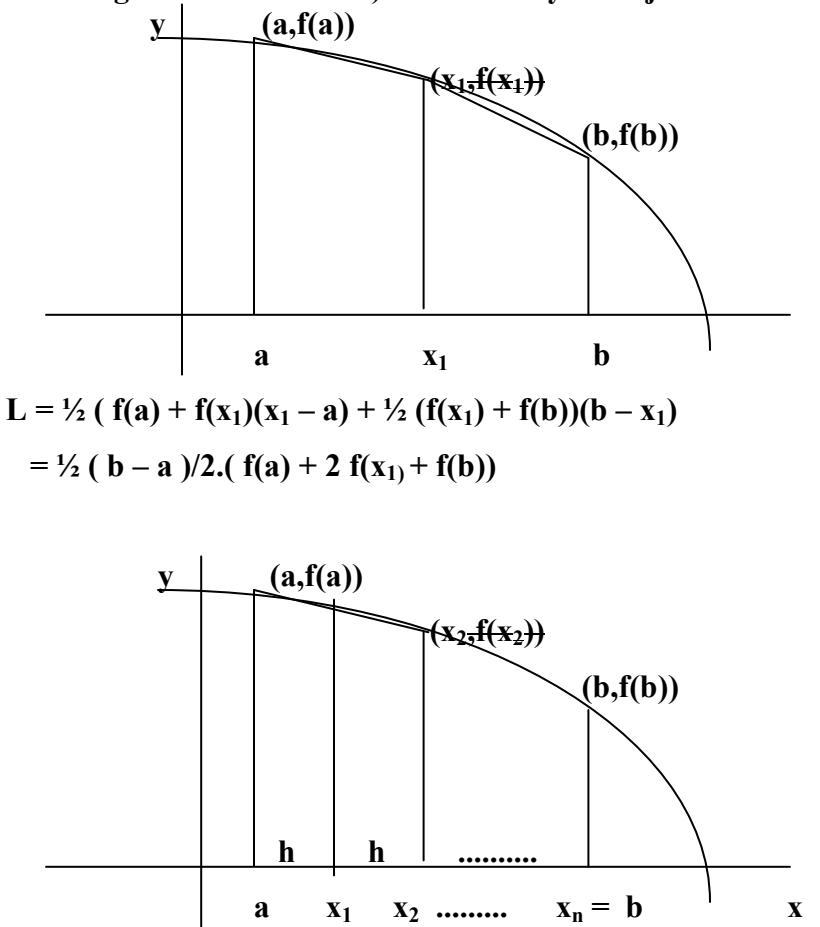

Begitu seterusnya untuk **n buah trapesium** dengan jarak titik sama, maka ada (n-1) titik diantara a dan b dengan jarak  $h = (b - a)/n$ . Dengan demikian luas semua trapezium menjadi :

**L** =  $\frac{1}{2}$  (**b** – a)/n (**f**(a) + 2)  $\sum$  **f**(x<sub>i</sub>) + **f**(b)). **i** = 1, 2, 3 …. n-1

**2. Metode Simpson 1/3.** 

**Metode Simpson 1/3 memanfaatkan fungsi kuadrat untuk mengaproksimasi integral. Oleh karena fungsi kuadrat ditentukan oleh 3** 

**titik maka setiap langkah metode ini memerlukan 2 sub interval. Fungsi kuadrat yang diperlukan dapat dicari dengan polinom Lagrange.** 

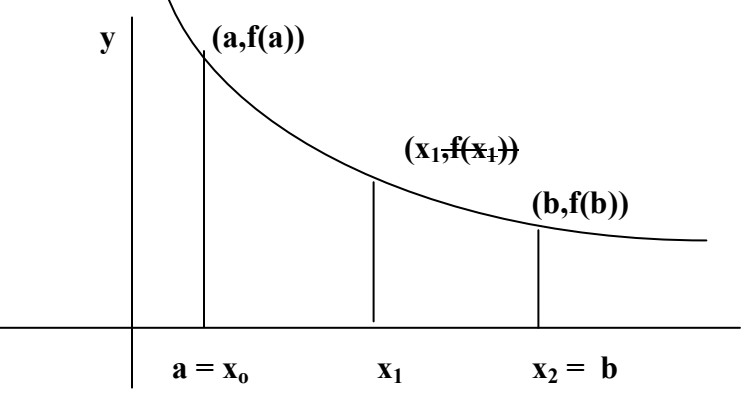

 **Fungsi kuadrat yang melalui 3 titik (xo, yo ) .( x1, y1); dan ( x2, y2) adalah** 

$$
P_2(x) = \frac{x - x_1}{x_0 - x_1} \frac{x - x_2}{x_0 - x_2} y_0 + \frac{x - x_0}{x_1 - x_0} \frac{x - x_2}{x_1 - x_2} y_1 + \frac{x - x_0}{x_2 - x_1} y_2
$$

Jika fungsi ini diintegralkan SECARA EKSAK DARI  $x = a$  SAMPAI  $x = b$ diperoleh:

$$
S = 1/3 \cdot h \cdot (y_0 + 4 y_1 + y_2);
$$

## **B. PENDEKATAN TURUNAN**

**Menghitung nilai turunan di titik x = b untuk f(x) yang kontinu dalam interval [a,b] adalah hal biasa. Bagaimana caranya mengaproksimasi turunan dari data diskrit yang diberikan, baik turunan pertama maupun turunan ke dua?** 

**1. Pendekatan turunan pertama.** 

**Deret Taylor.** 

**Misalkan f(x) akan diperluas disekitar x = xo dengan jarak h, maka f**( $x_0 + h$ ) = **f**( $x_0$ ) + h.f'( $x_0$ ) + h<sup>2</sup> **f**"( $x_0$ )/2! + h<sup>3</sup> **f**"'( $x_0$ )/3! + ........ 1)

 **Untuk mencari pendekatan turunan pertama maka suku-suku mulai dari turunan kedua dan seterusnya dibuang( penyebab eror) sehingga diperoleh rumus pendekatan turunan pertama sbb.** 

 $f(x_0 + h) = f(x_0) + h.f'(x_0) + E(h)$ 

 $f'(x_0) = (f(x_0 + h) - f(x_0))/h$  disebut beda maju dg eror =E(h) /h orde 1. **Bagaimana rumus pendekatan beda maju jika digunakan jarak 2h? Dapat juga dicari rumus beda mundur menggunan perluasan Deret Taylor dari f(x-h) sbb.** 

$$
f(x_0 - h) = f(x_0) - h \cdot f'(x_0) + h^2 f''(x_0)/2! - h^3 f'''(x_0)/3! + \dots
$$
 2)

**Seperti sebelumnya jika mulai dari turunan kedua dan seterusnya dibuang( penyebab eror) sehingga diperoleh rumus** 

 $f'(x_0) = (f(x_0) - f(x_0 - h))/h$  disebut beda mundur

**Galat( eror) yang timbul adalah** 

$$
\frac{h^2 f''(x_0)/2! + h^3 f'''(x_0)/3! + \dots}{h} = h f''(x_0)/2! + h^2 f'''(x_0)/3! + \dots
$$

**Biasanya nilai h yang digunakan cukup kecil sehingga galat didominasi oleh pangkat h. Karena pangkat h terkecil adalah 1, maka dikatakan rumus di atas memiliki galat Orde h atau O(1).** 

**Apa yang Anda peroleh jika persamaan 1) dikurangi 2)?** 

**Dengaan cara yang sama seperti diatas diperoleh rumus beda pusat sbb.** 

$$
f'(x_0) = \frac{(f(x_0+h) - f(x_0-h))}{2h}
$$
 dengan galat O(2).

**2. Pendekatan turunan kedua.** 

 **Untuk pendekatan turunan kedua deret Taylor dipotong mulai suku f"'(x) sehingga persamaan 1) + 2) menghasikan** 

$$
f''(x_0) =
$$
  $\frac{(f(x_0 + h) - 2 f(x_0) + f(x_0 - h))}{h^2}$  dengan galat O(2).

**Contoh.** 

**Ujilah keakuratan pendekatan beda maju, beda mundur dan beda pusat untuk f(x) = cos x di x = 0,8 dengan h berturut-turu 0,1 ; 0,01; 0,001**  Jawab.

 $f'(x) = -\sin x$ .  $f'(0.8) = -0.71735608$ 

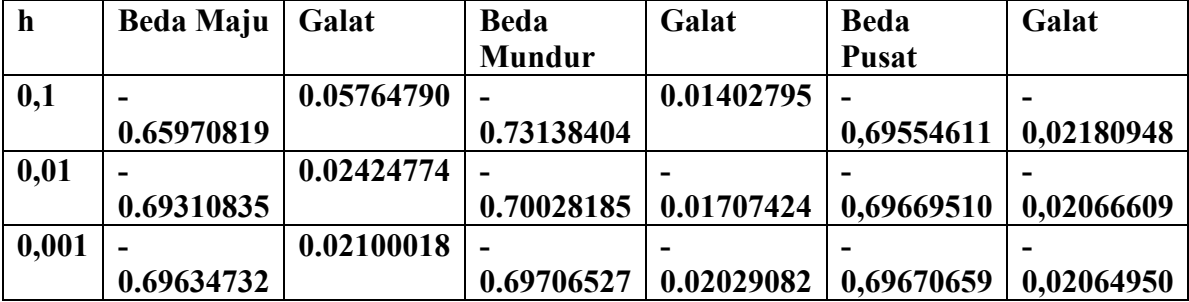

# **C. SOLUSI NUMERIK PDB**

**PDB Linier berderajat satu dengan nilai awal dapat diaproksimasi solusinya secara NUMERIK.** 

**Diketahui PDB dengan nilai awal abb.** 

 $f'(x) = g(x)$  $f(x_0) = c$ 

# **Dari rumus pendekatan beda maju**

 $f'(x_0) = (f(x_0 + h) - f(x_0))/h$  diperoleh

$$
f(x_0 + h) - f(x_0) = h g(x)
$$
  
 $f(x_0 + h) = f(x_0) + h g(x)$ 

 **f(xo) dan g(x) iketahui maka f(xo + h) dapat dihitung. Ini berarti nilai f di titik x1 = xo + h dapat ditentukan. Begitu seterusnya nilai f dititik-titik x2 , x3 dst. dapat dihitung yang berarti solusi PDB dapat ditentukan pula.**

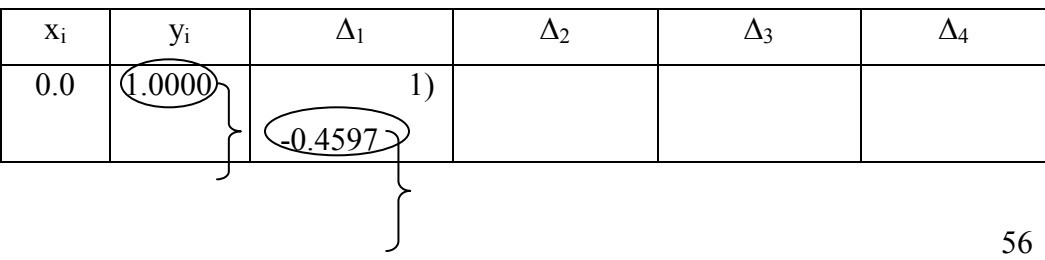

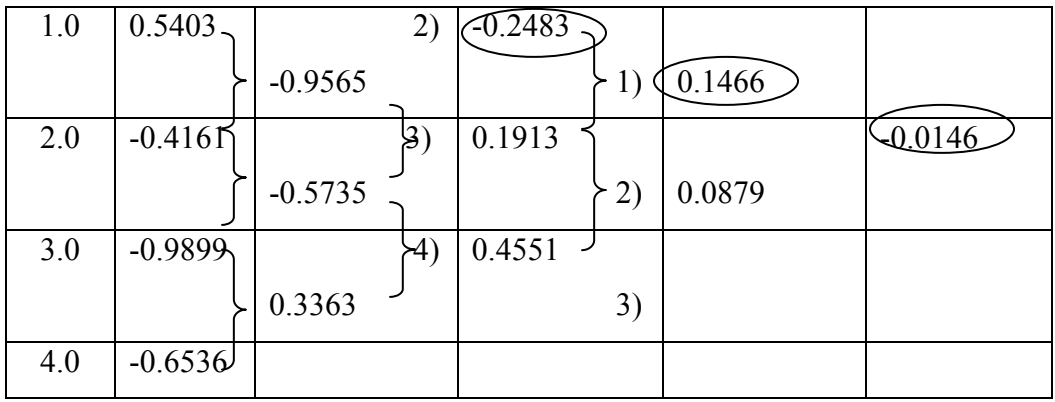